### **MÁQUINAS SIMPLES**

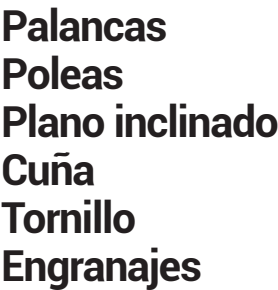

**SON DISPOSITIVOS QUE PERMITEN REALIZAR UN TRABAJO ESPECIFICO, CONSIDERANDO TRABAJO COMO FUERZA POR DISTANCIA. DONDE EL TRABAJO INICIAL ES EQUIVALENTE AL TRABAJO FINAL, LO QUE SE MODIFICA SON LAS DISTANCIAS RECORRIDAS O LAS FUERZAS IMPLICADAS.** 

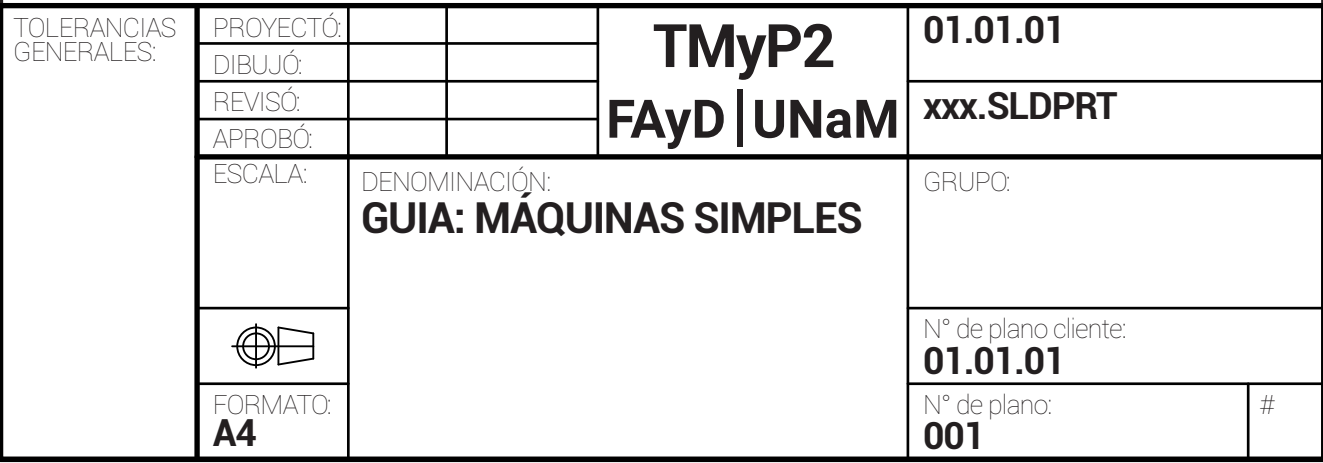

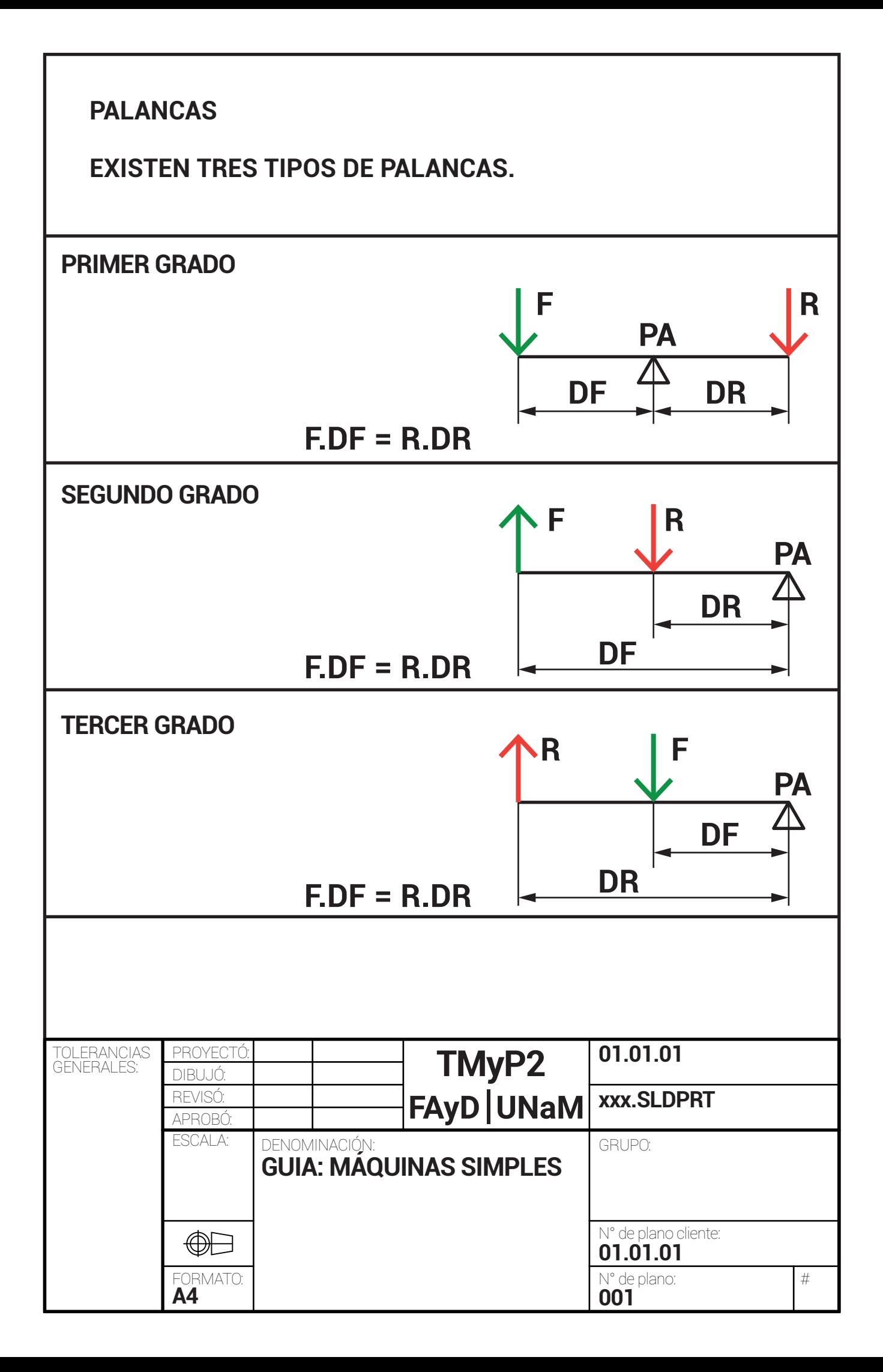

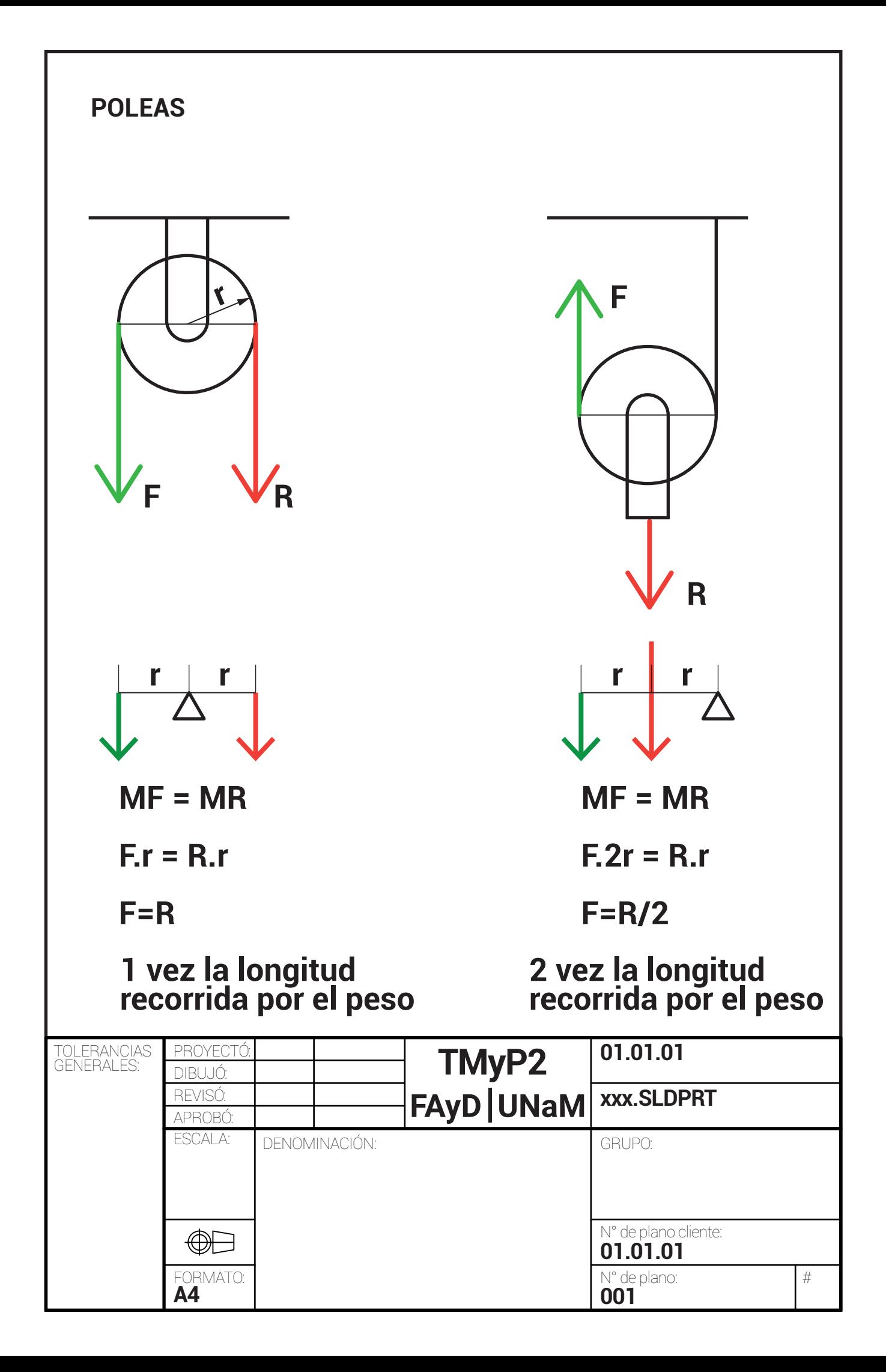

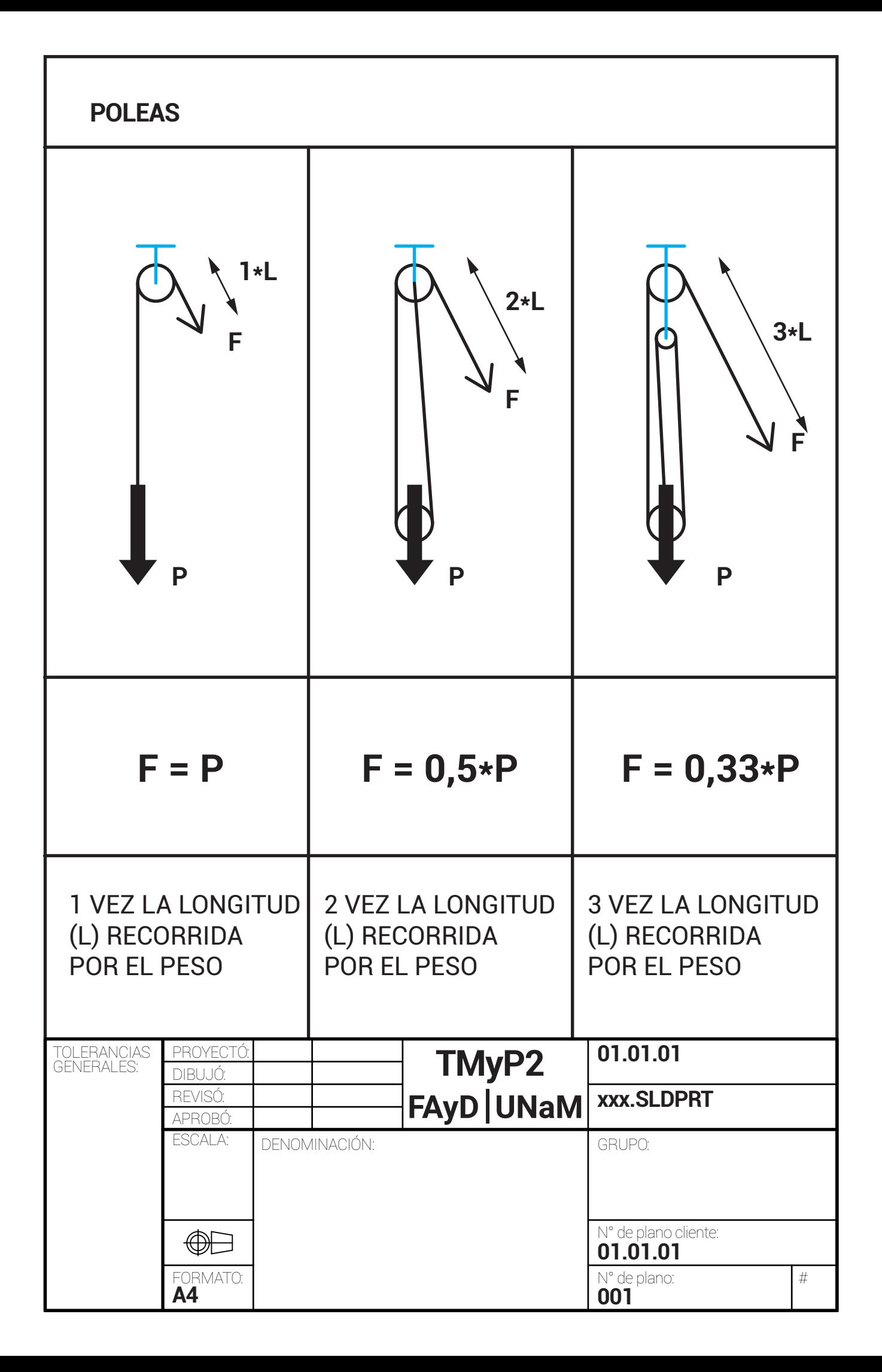

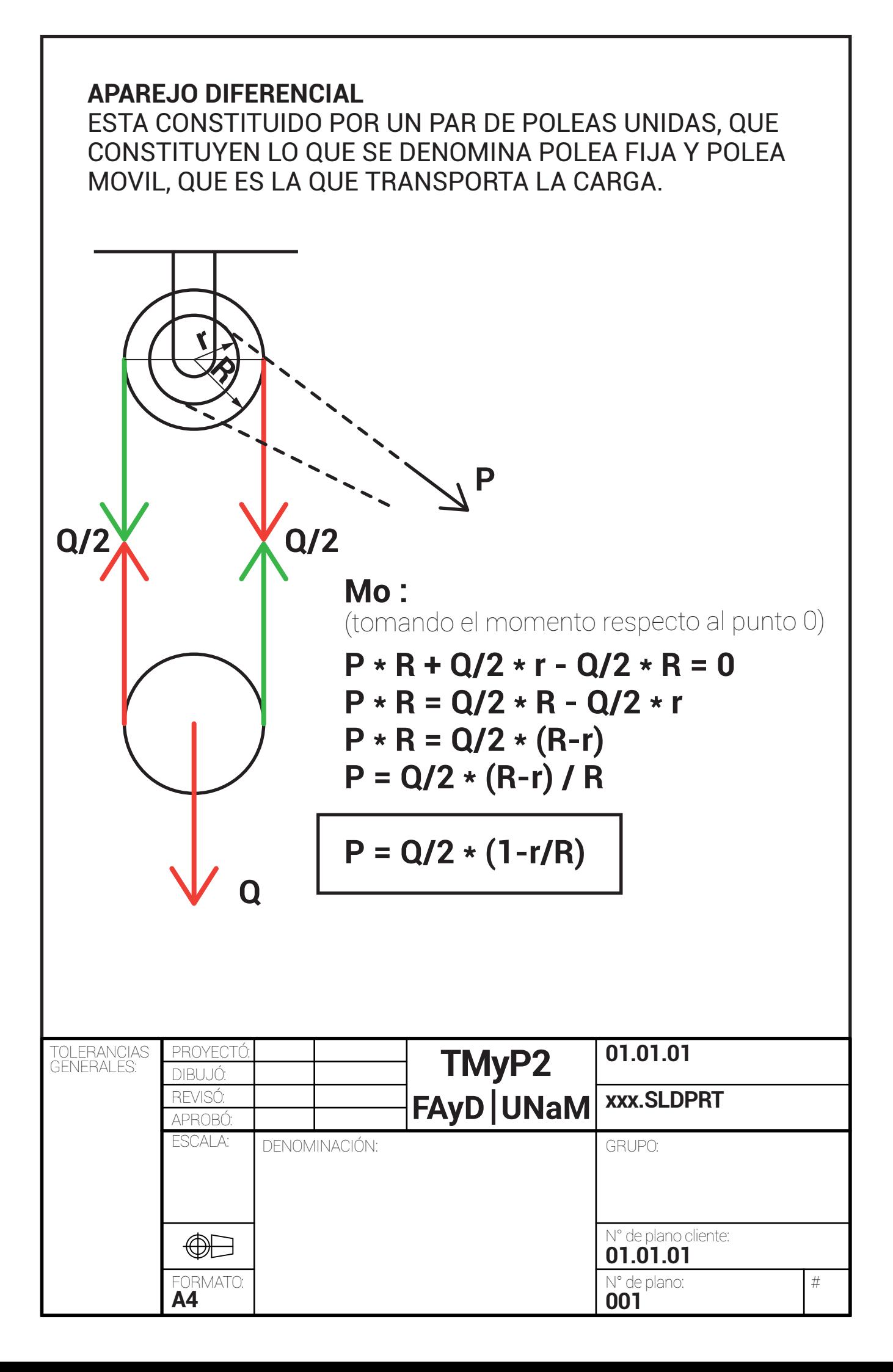

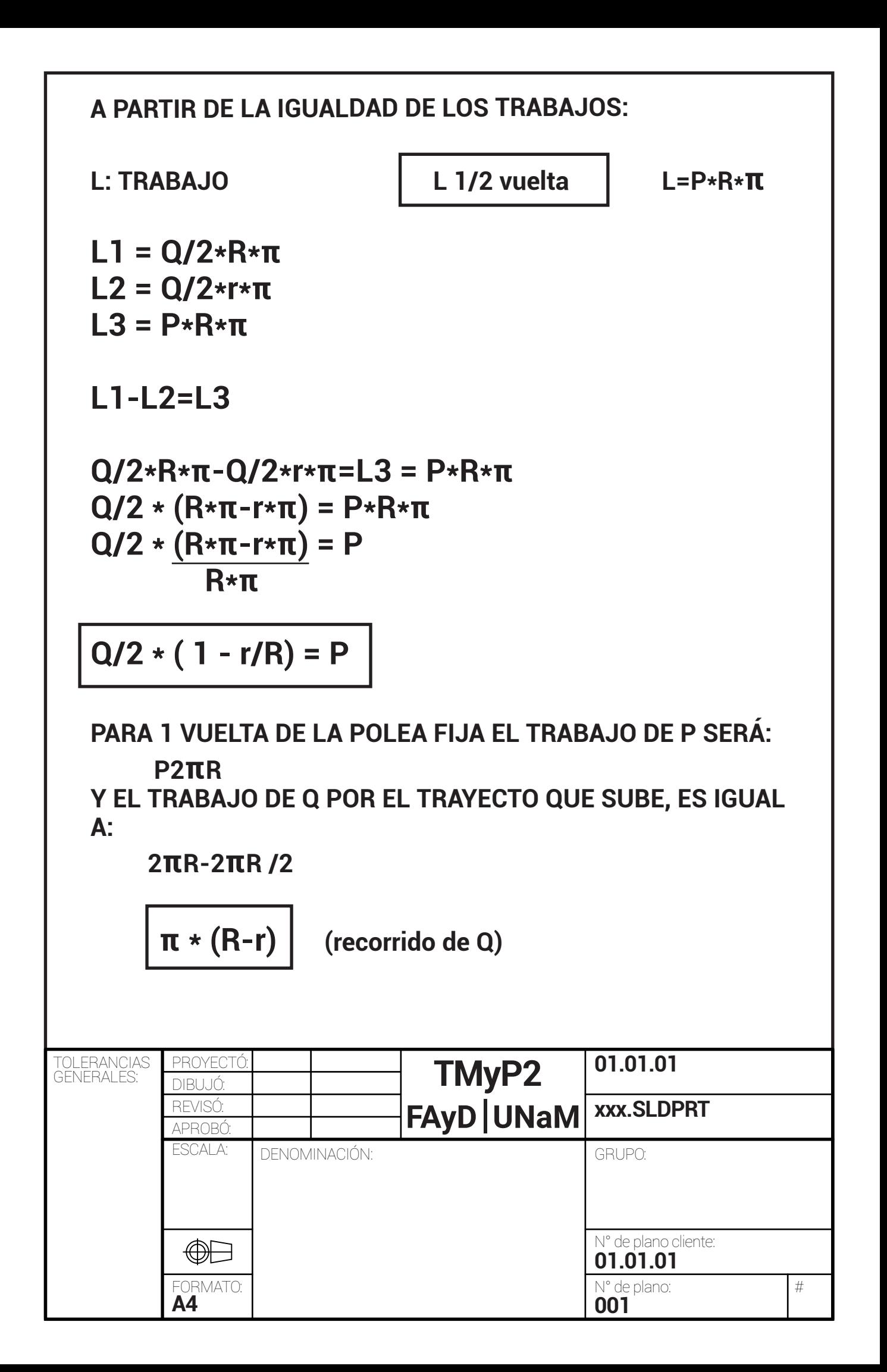

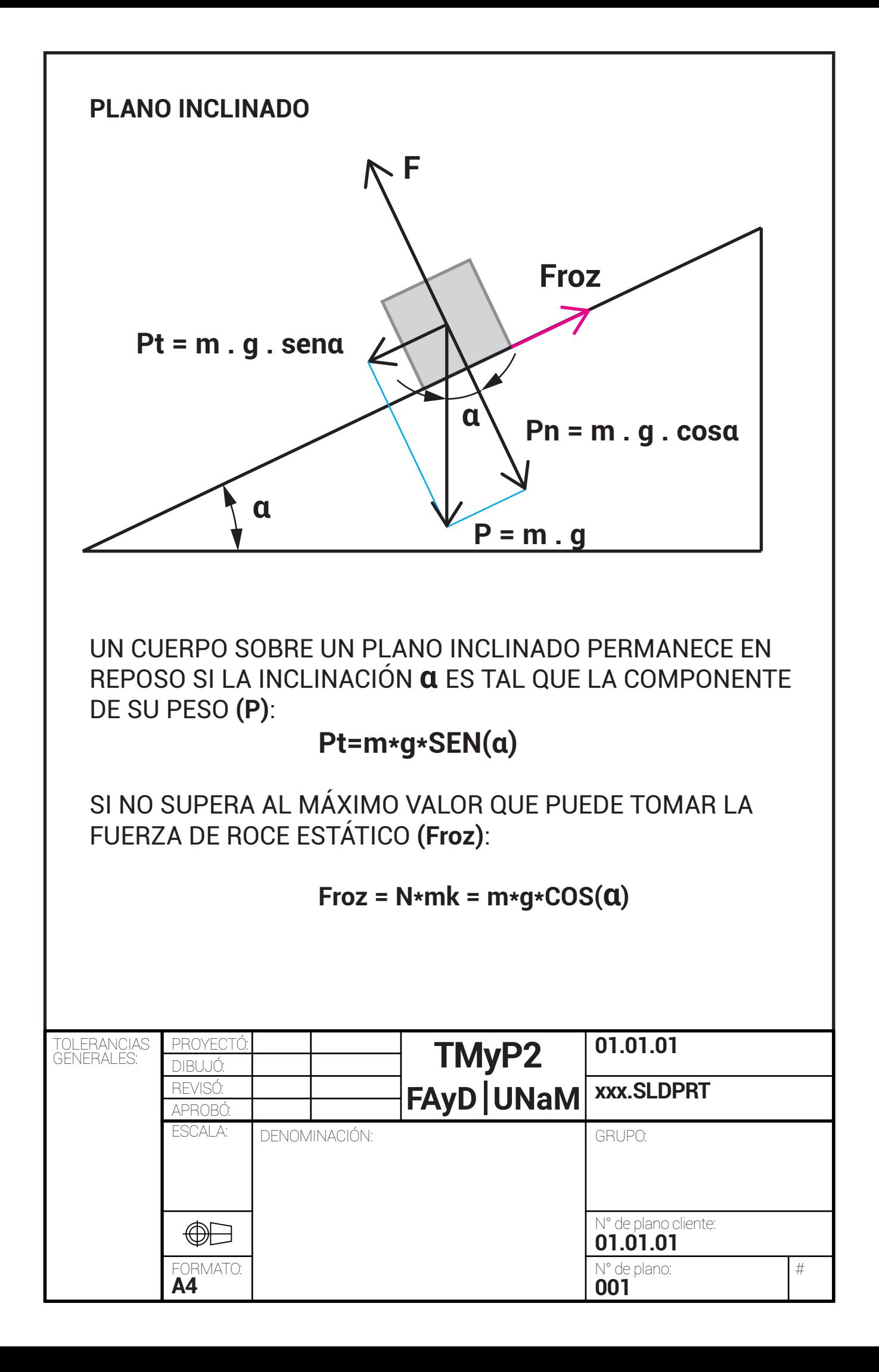

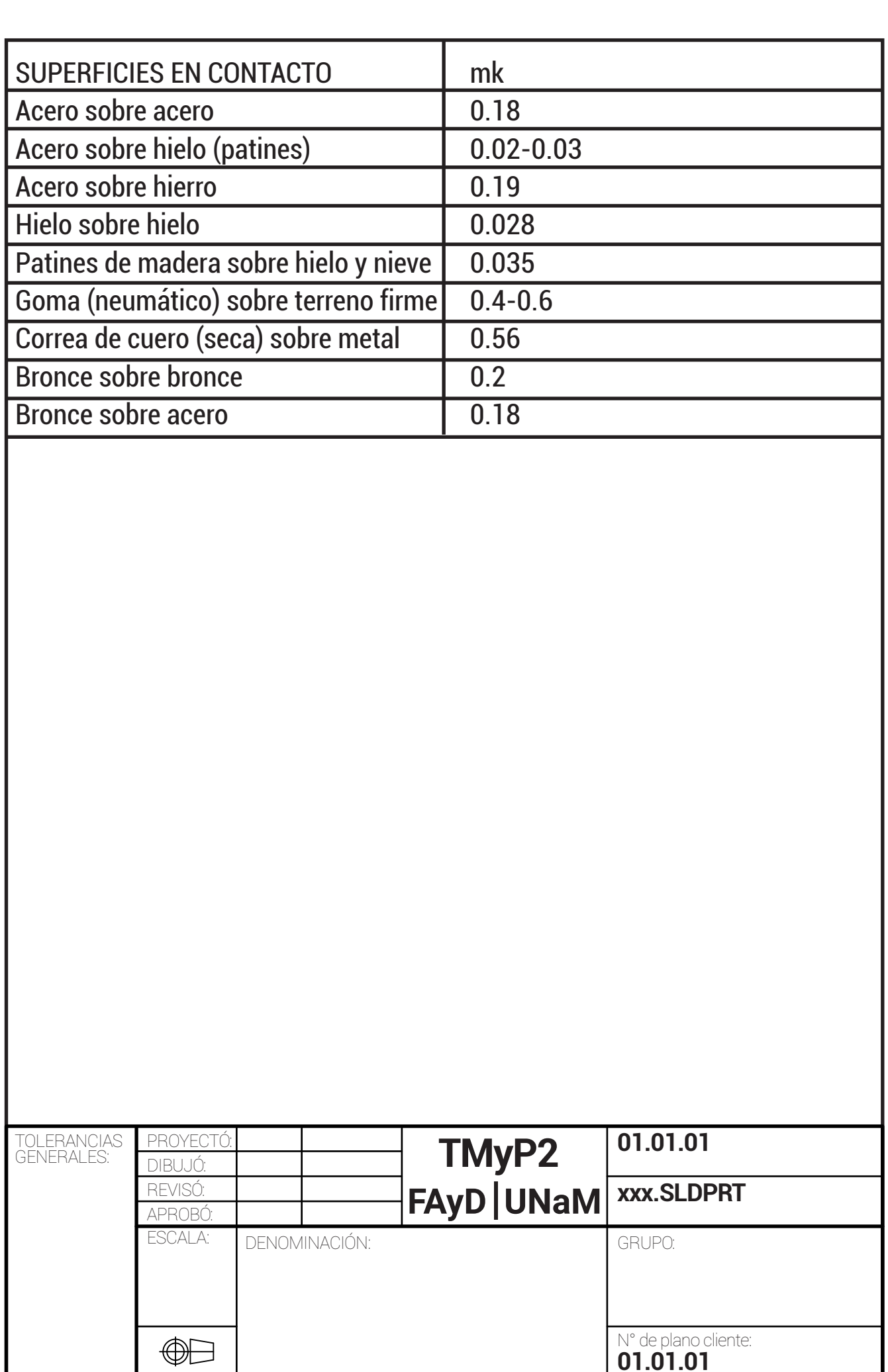

FORMATO: **A4**

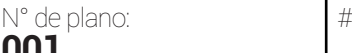

**01.01.01**

N° de plano cliente:

**001**

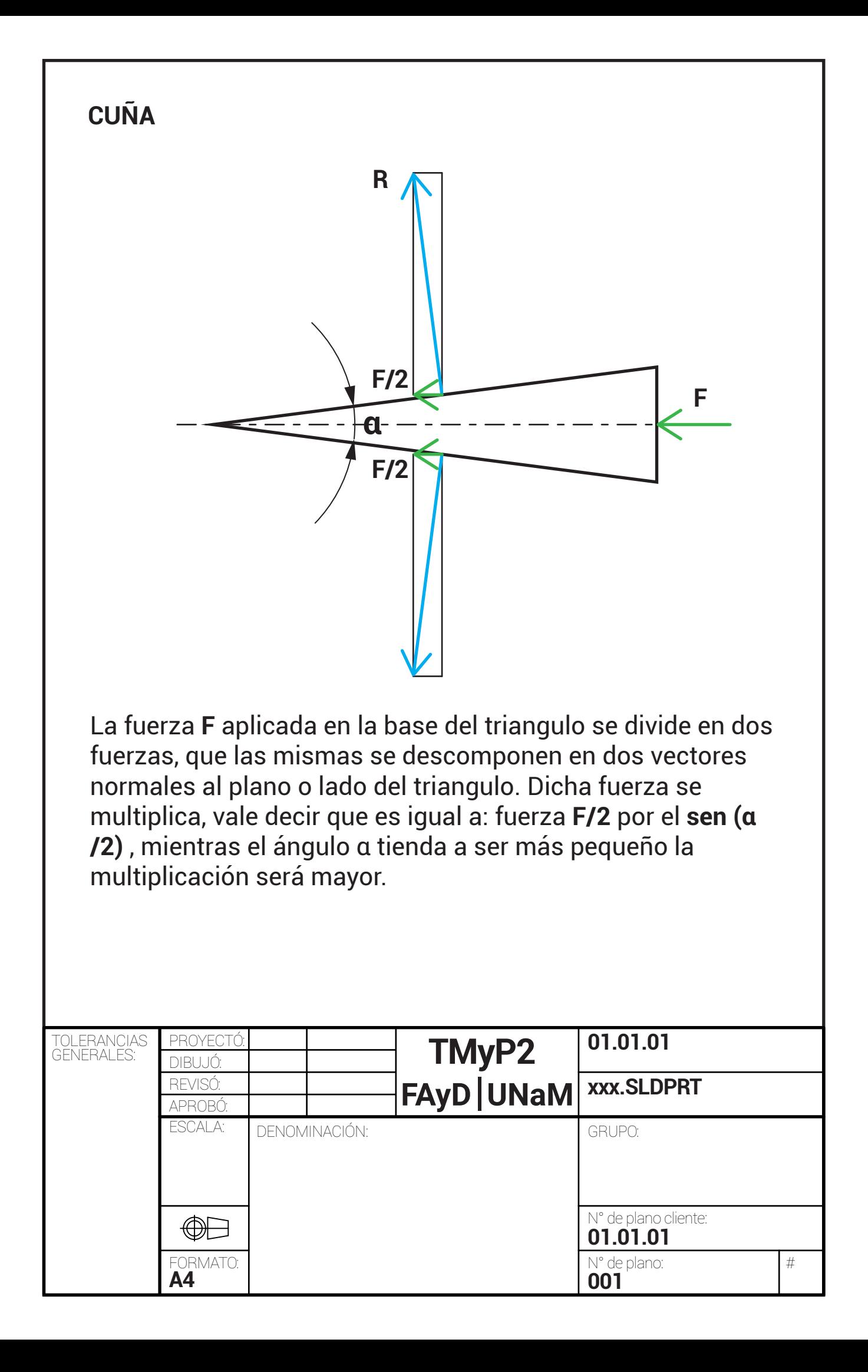

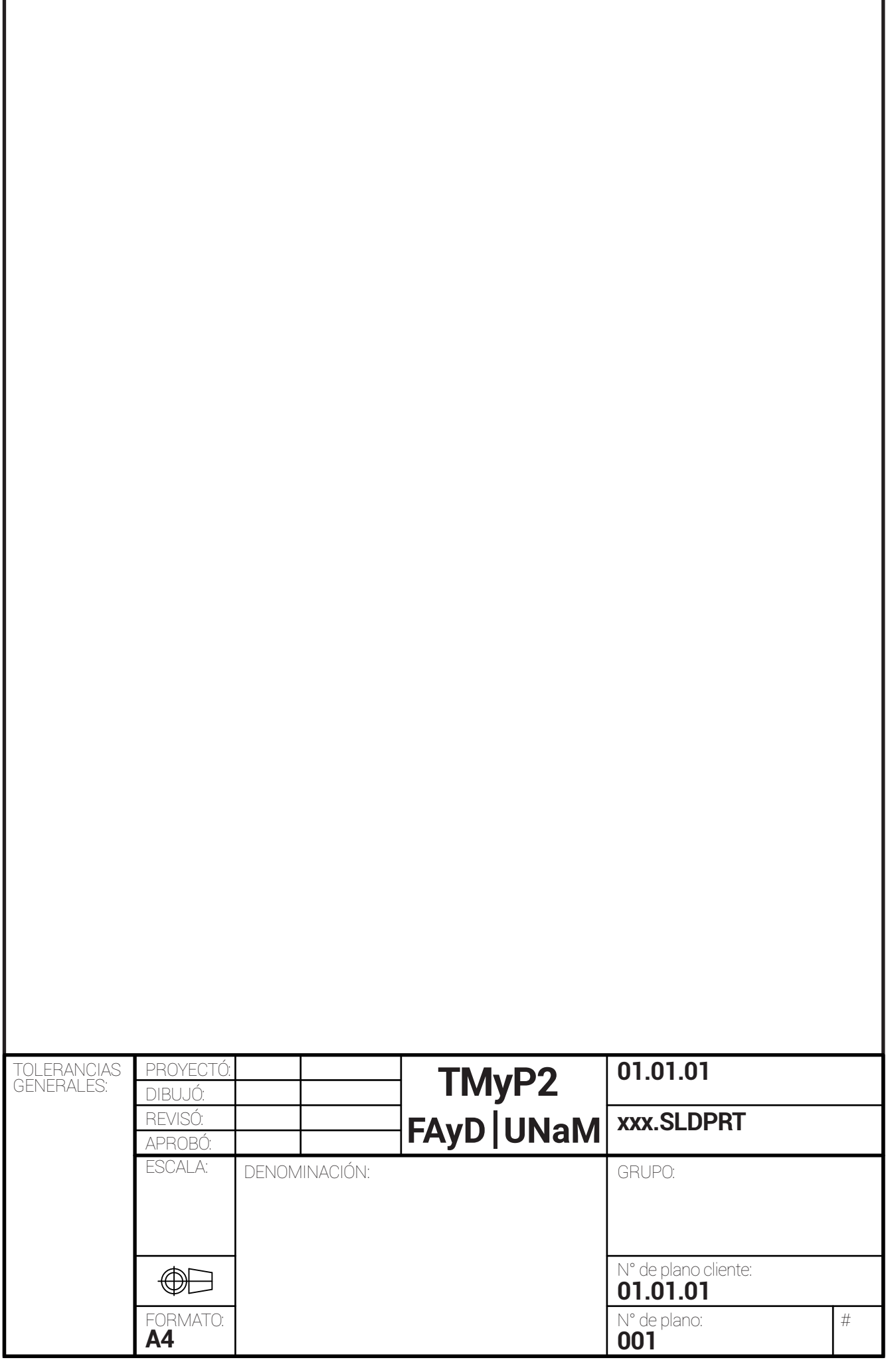

I

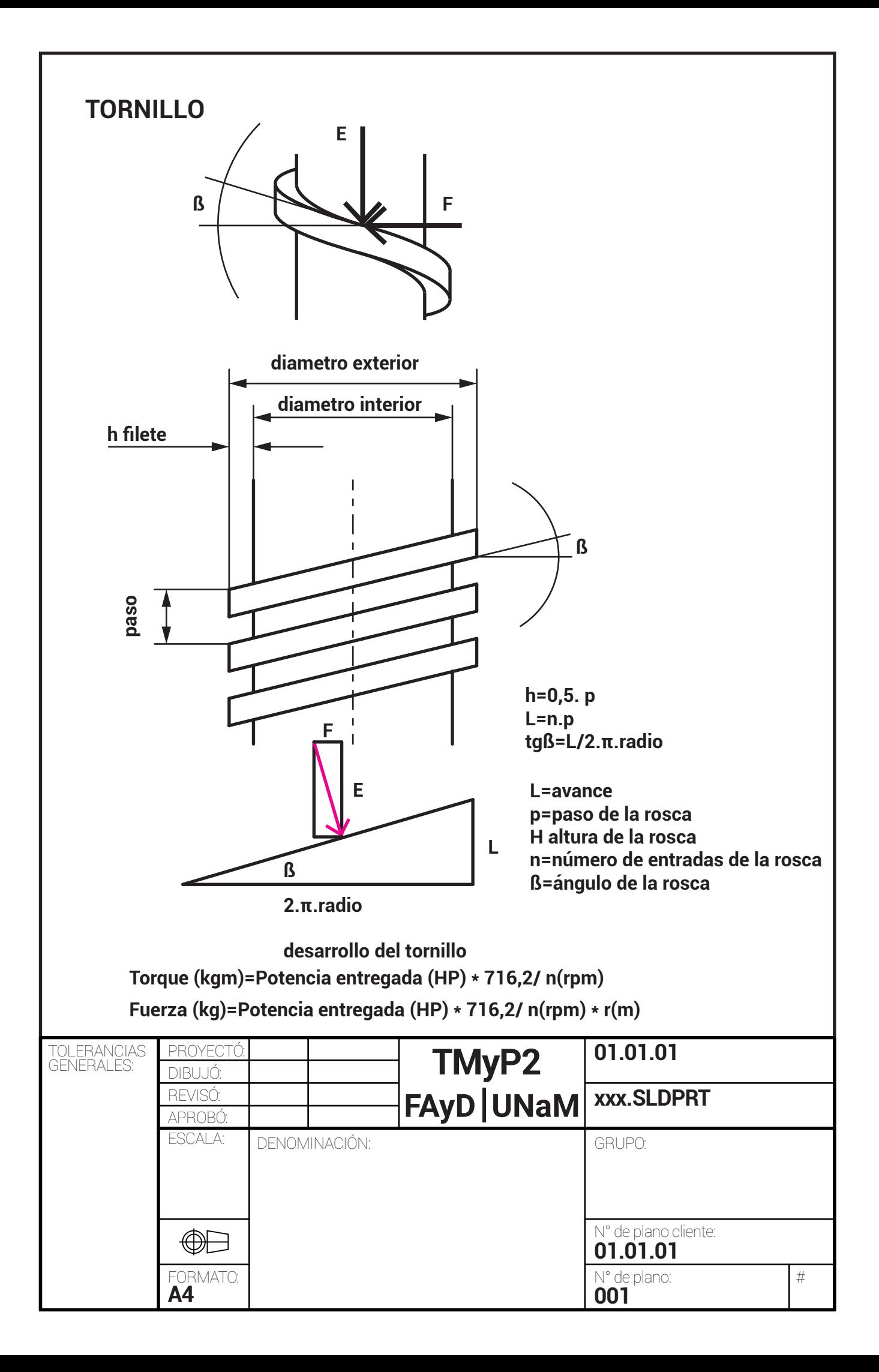

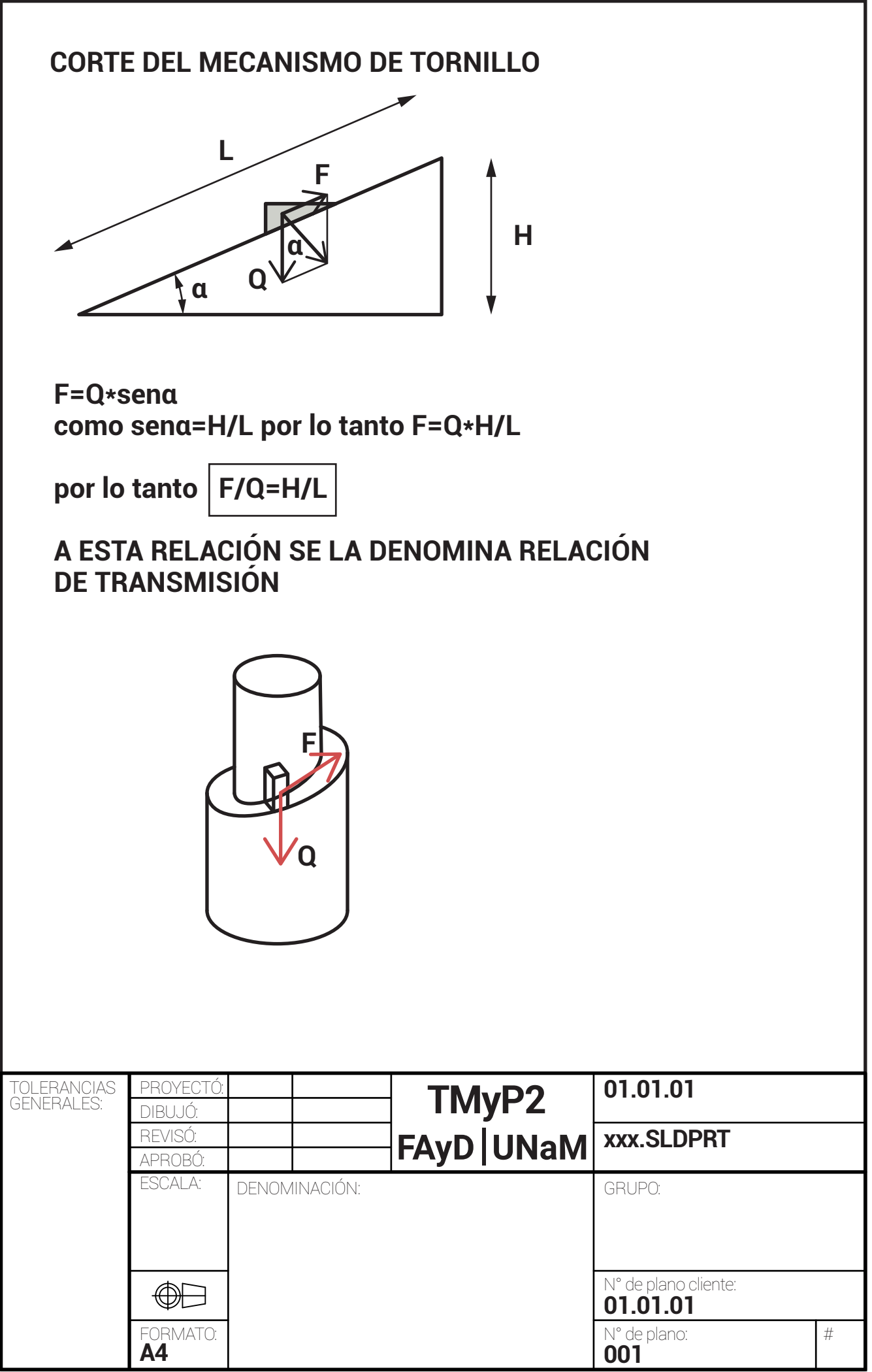

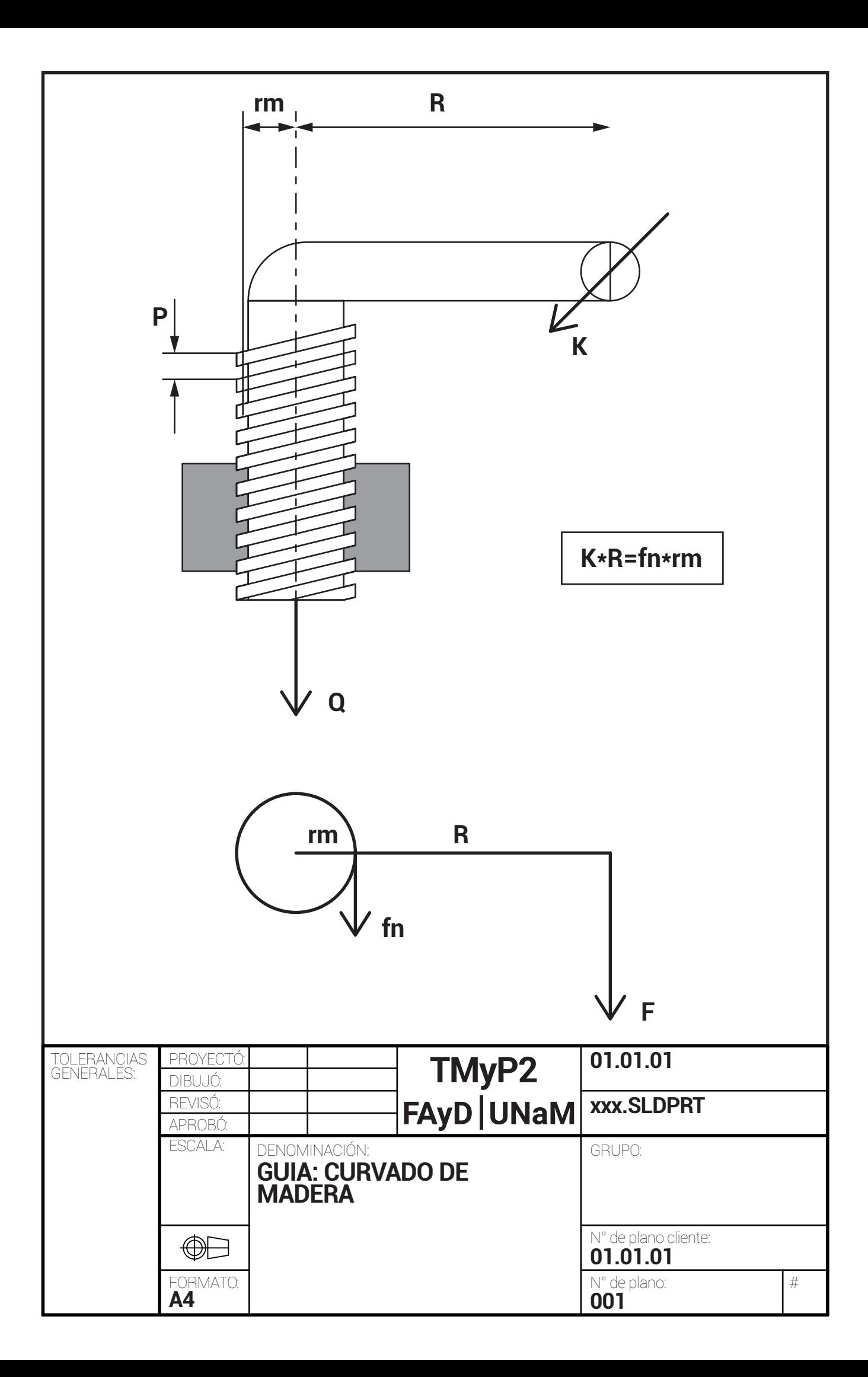

**EN UNA VUELTA LA FUERZA K APLICADA EN EL EXTREMO DE LA PALANCA HABRÁ REALIZADO UN TRABAJO K\*2\*π\*L QUE SERÁ IGUAL A QUE REALIZA LA FUERZA Q, QUE SE TRASLADO LA DISTANCIA H (PASO). IGUALANDO TRABAJOS:**

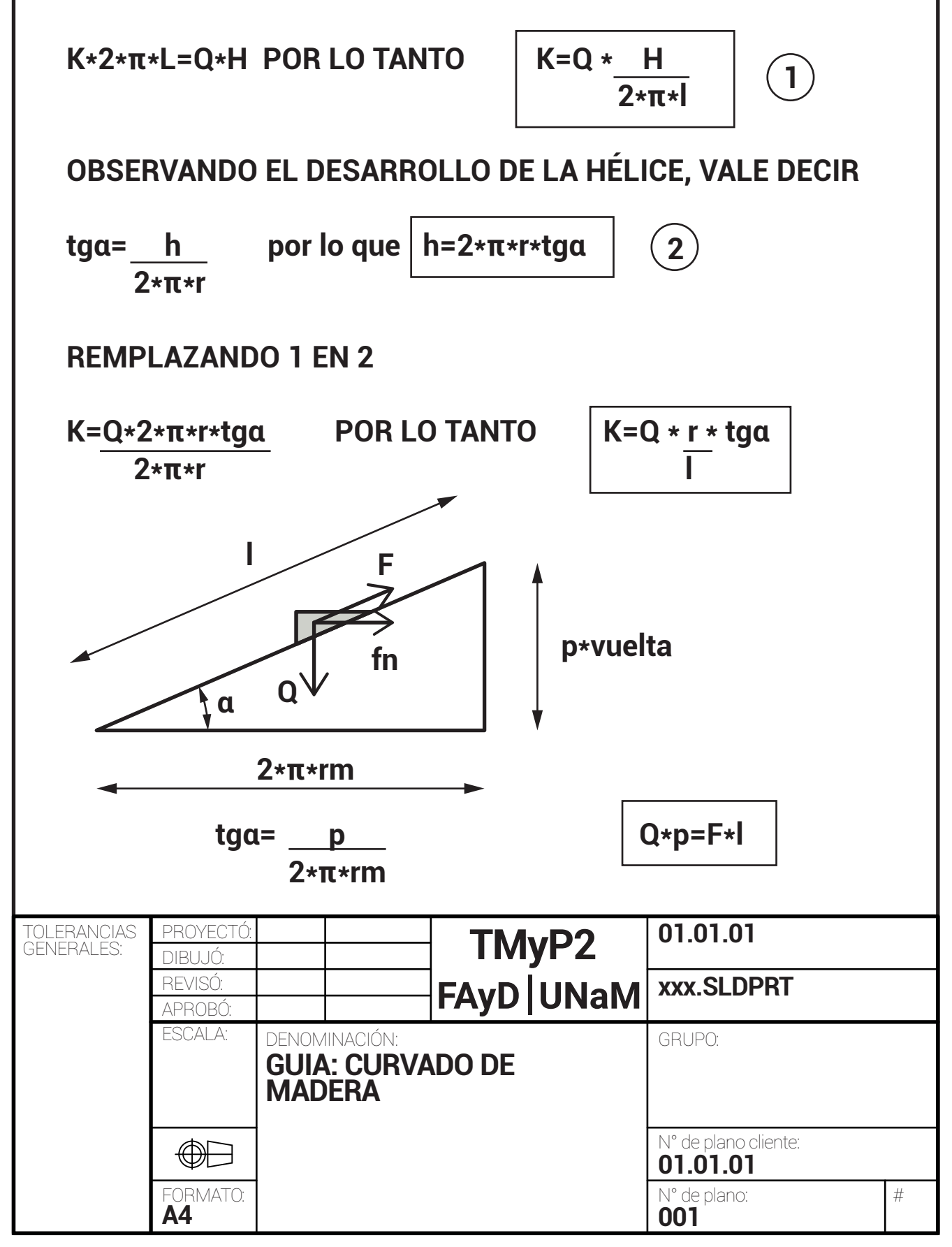

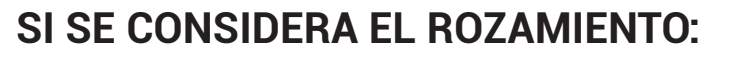

```
K=Q*rm*(tgα+φ)
l
```
**φ=arctgμ**

**μ:COEFICIENTE DE ROZAMIENTO ENTRE TUERCA Y TORNILLO.**

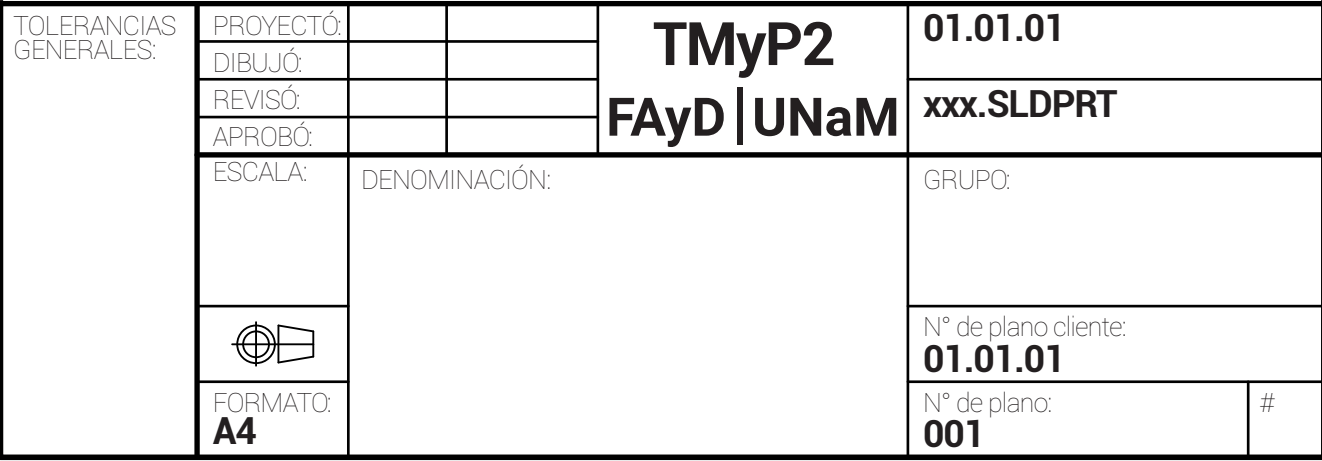

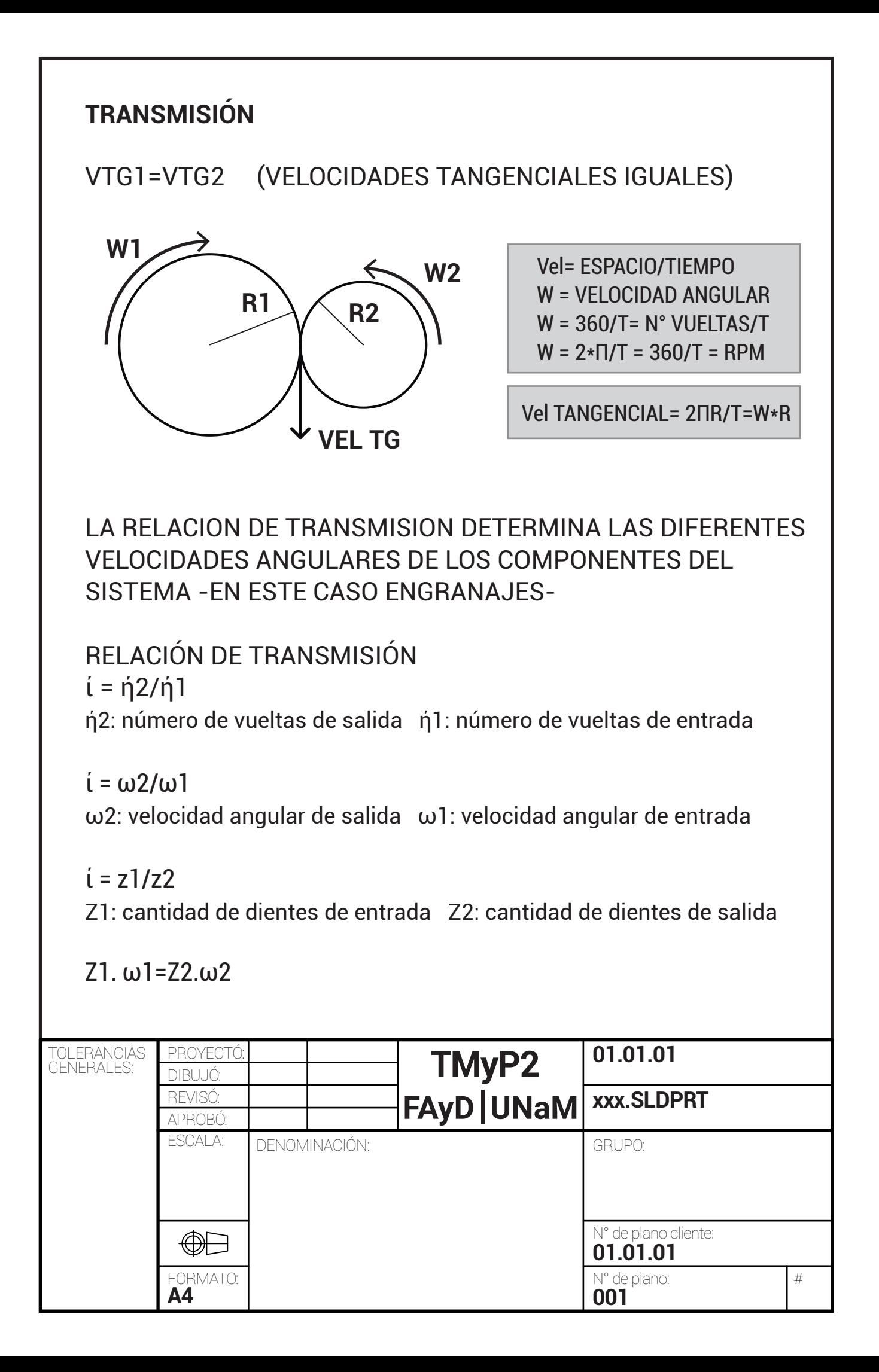

#### **LEY FUNDAMENTAL DE ENGRANE**

DEFINE LAS CONDICIONES QUE SE DEBEN CUMPLIR PARA EL MOVIMIENTO SEA TRANSMITIDO DE ACUERDO A UNA RELACION DE TRANSMISIÓN CONSTANTE. PARA QUE LA RELACIÓN DE TRANSMISIÓN SEA CONSTANTE LA PERPENDICULARIDAD A LOS PERFILES EN EL PUNTO DE CONTACTO DEBE PASAR EN TODO INSTANTE POR EL PUNTO PRIMITIVO. PERFILES QUE CUMPLEN CON ESTA LEY SE DEFINEN COMO PERFILES CONJUGADOS. LAS CIRCUNFERENCIAS PRIMITIVAS SON AQUELLAS QUE CN CENTRO EN O1 Y O2 PASAN POR EL PUNTO PRIMITIVO.

#### **ÁNGULO DE PRESION**

ES EL ÁNGULO QUE FORMA LA RECTA DE PRESIÓN CON LA TANGENTE COMÚN A LAS CIRCUNFERENCIAS PRIMITIVAS

#### **RECTA DE PRESIÓN**

ES LA RECTA DE ACCION DE LA FUERZA CON QUE EL FLANCO DEL DIENTE DE LA RUEDA CONDUCTORA ACTÚA SOBRE EL CORRESPONDIENTE DE LA RUEDA CONDUCIDA, EN EL CASO DE LOS PERFILES ENVLVENTES LA RECTA DE PRESIN ES INVARIABLE, ES LA TANGENTE A LA CIRCUNFERENCIA BASE

#### **LÍNEA DE ENGRANE**

ES EL LUGAR GEOMETRICO DE LOS PUNTOS EN QUE SE VERIFICA EL CONTACTO ENTRE LOS FLANCOS DE LOS DIENTES/PERFILES

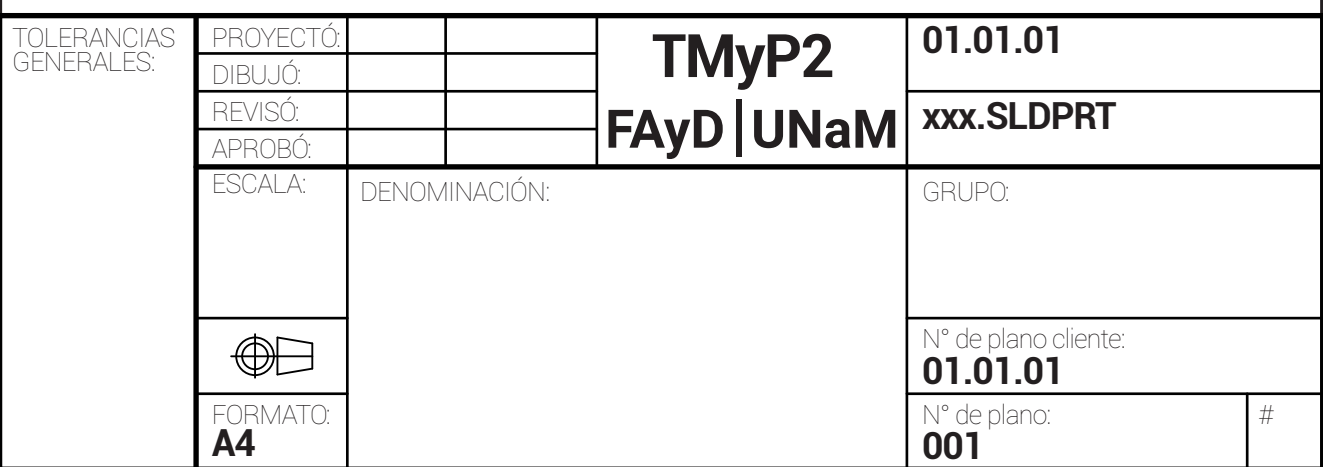

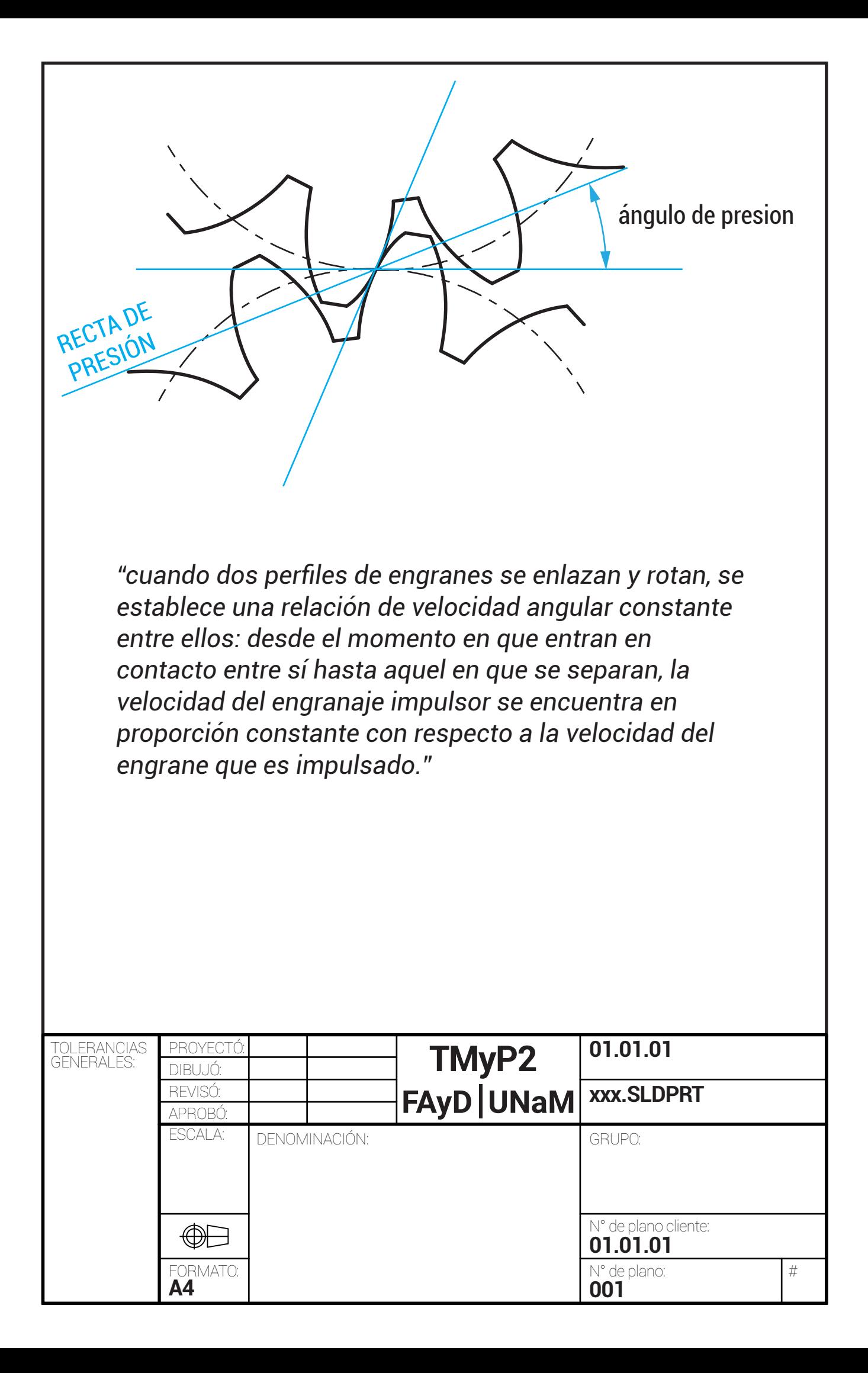

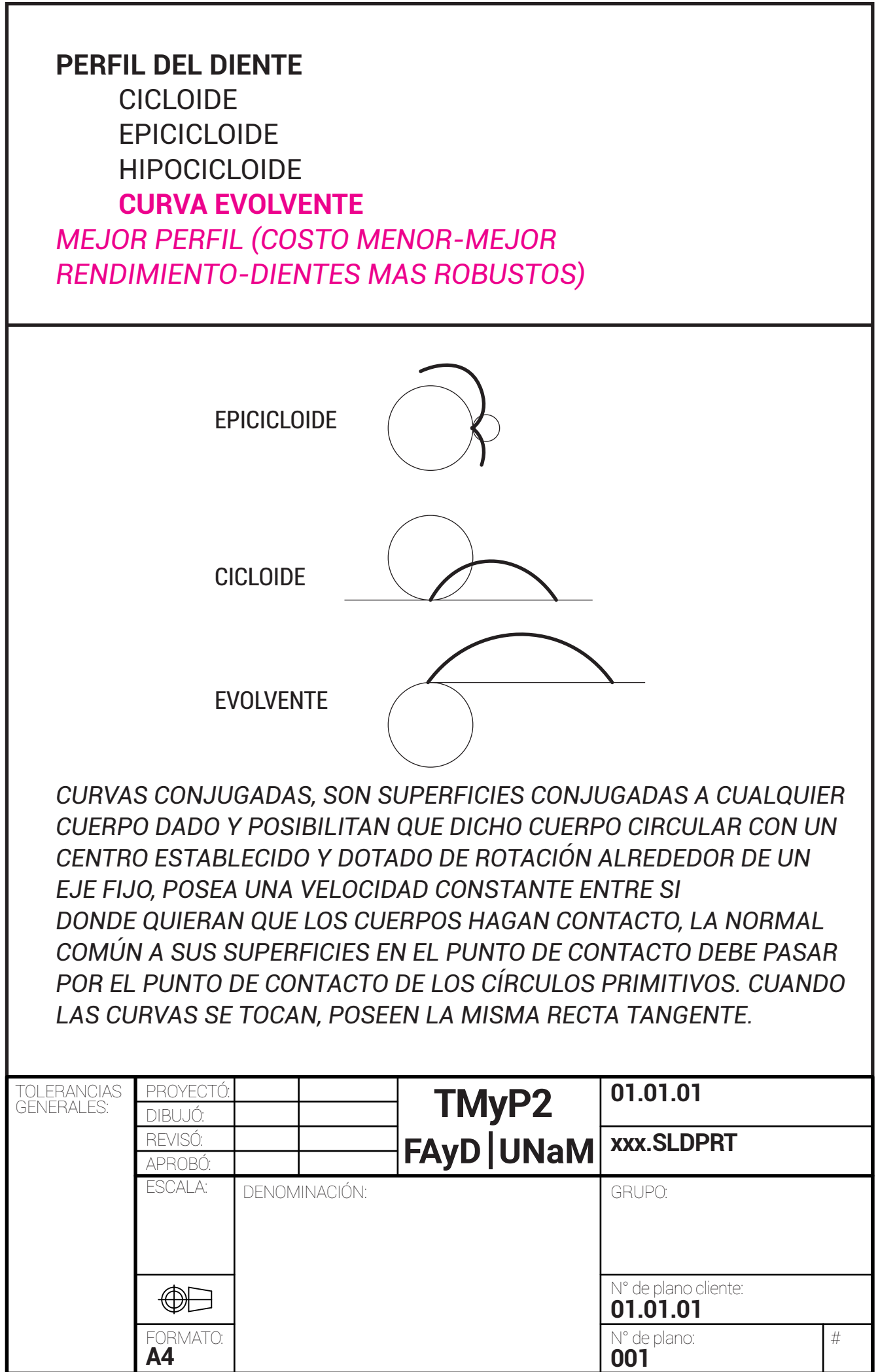

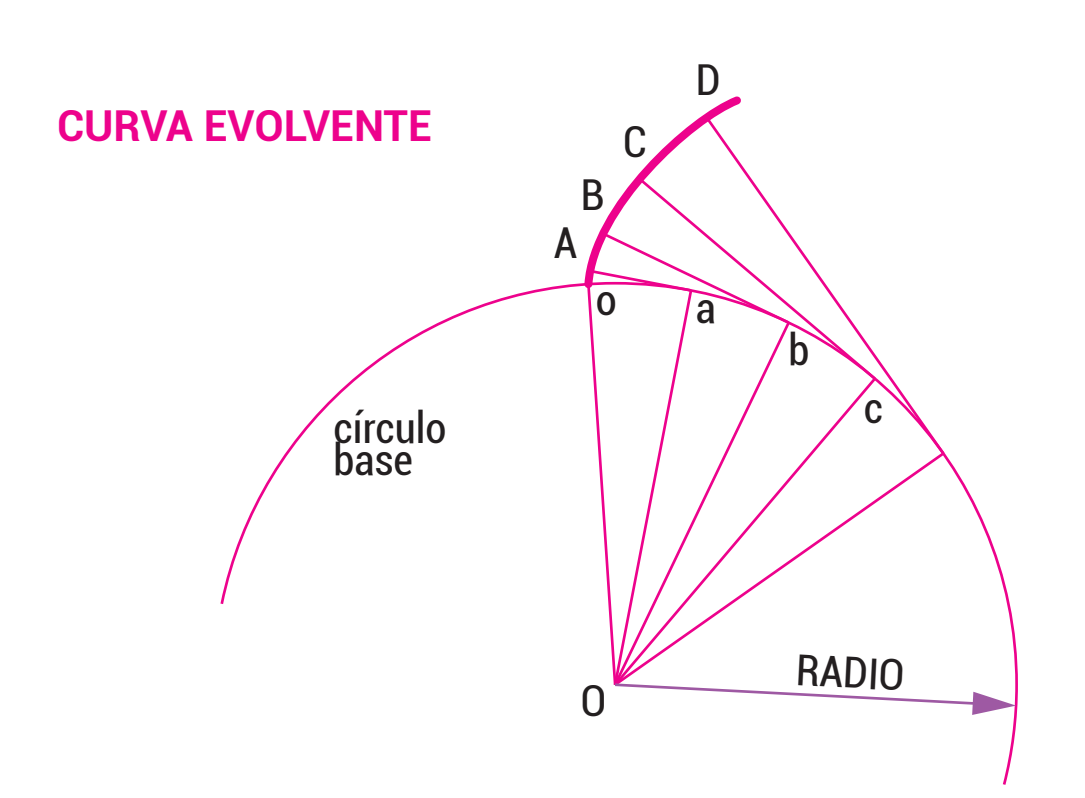

Con el fin de trazar la evolvente de círculo se procede a realizar los siguientes pasos:

**1:** se traza una circunferencia base con radio cualquiera R y centro en O, de la cual se toma un determinado arco. **2:** se toma un punto inicial cualquiera sobre dicho arco y se divide en: a, b, c y d

**3:** se trazan los radios Oo, Oa, Ob, Oc y Od. Marcando las rectas perpendiculares a dichos radios: aA, bB, cC y dD. Haciendo centro sucesivamente en a, b, c y d, con radios ao, bA, cB y dC respectivamente, se trazan los arcos oA, AB, BC y CD y como resultado obtenemos una curva oABCD, vale decir la evolvente del círculo.

**Con esta curva se está en condiciones de trazar el perfil del diente a evolvente de círculo.**

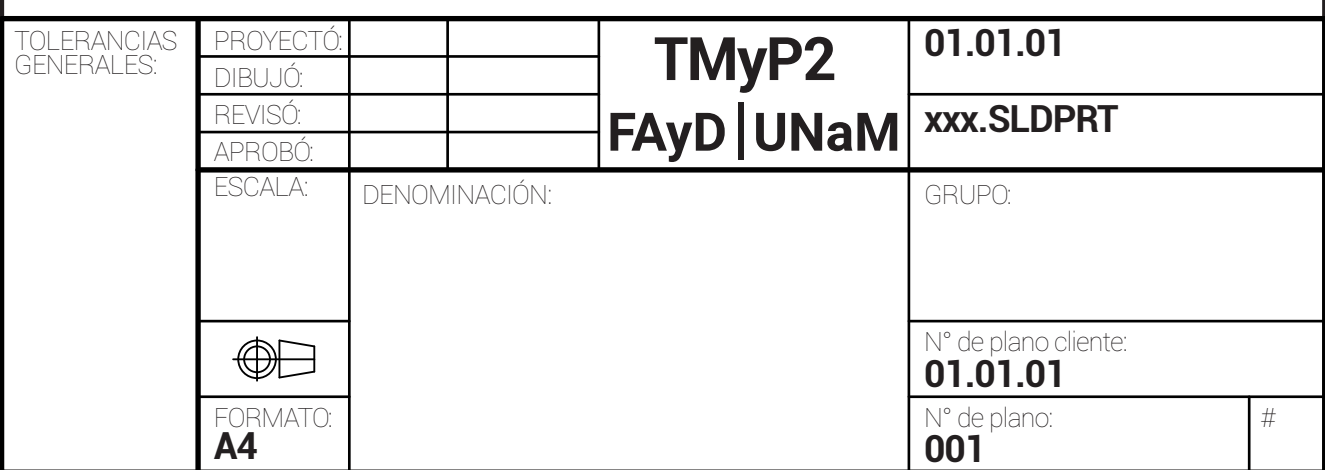

Dado que con las curvas cicloidales se generan perfiles más exactos, con menores rozamientos, desgaste y choques de los dientes, dichas ventajas existen solo cuando la distancia entre los centros de los engranajes se ejecuta rigurosamente. Con la evolvente de círculo, el perfil de diente obtenido es más simple y fácil de ejecutar, requiriendo una ejecucion no tan precisa entre ejes para alcanzar un engrane en buenas condiciones. En la actualmente el trazado del perfil de los dientes no es tan importante como lo era antes, ya que son obtenidos mediante el tallado o fresado en máquina.

#### **DIMENSIONAMIENTO DEL MODULO EN REALCIÓN A LA POTENCIA A TRANSMITIR FORMULA LEWIS-BARTH**

**M**=  $\binom{3}{x}$   $\frac{45600 \times N[hp]}{z \times n(rpm) \times c \times λ}$ 

M= Módulo z= Cantidad de dientes n= Revoluciones por minuto c= Coeficiente decarga del material (200kg/cm2 nylon, 800 kg/cm2 acero) λ= Coeficiente geometrico (ancho de diente) [cm]

## **MÓDULO**

z \* Paso=π \* øprimitivo MODULO= paso/π Es una de las variables más importantes, con la cual se define las dimensiones del perfil trazado.

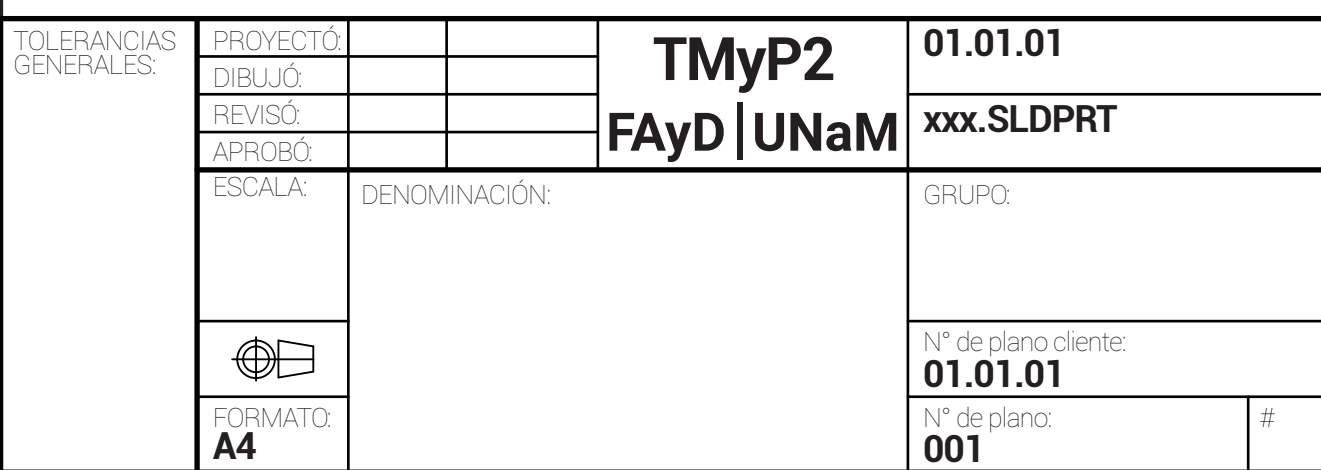

#### **DIMENSIONAMIENTO DEL DIÁMETRO PRIMITIVO EN RELACIÓN A LA POTENCIA A TRANSMITIR FORMULA DE BUCKINGHAM**

ø primitivo 1 (cm)= 3 √ 71620\*2\*N\*Cs n1\*μ\*λ\*Cz\*Cl\*Cψ\*Cv

ø primitivo 2=Dp1/i

N= potencia [HP] Cs= factor de servicio (tabla) (de 0,8 a 2,5) n1= [rpm] μ=b(ancho diente)/Dpi [de 0,5 a 2,5] λ= (tabla)[kg/cm2] Cz= factor de perfil de diente 2\*m/1+m m=1/i i=n2/n1  $m=1/i$ Cl= 1 a 1,1 Cψ= 1 para diente recto Cv= factor de velocidad (tabla)

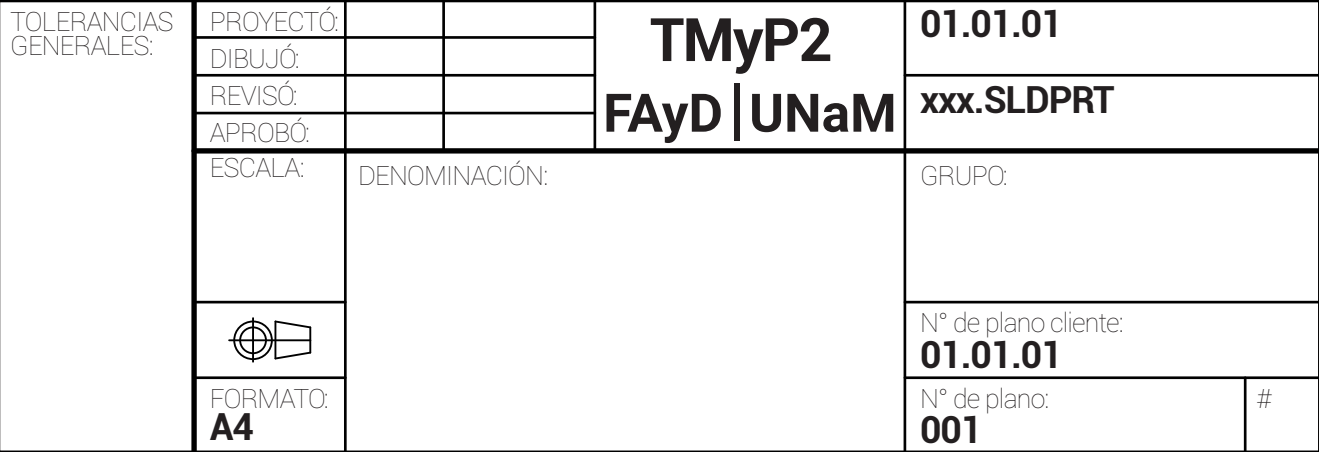

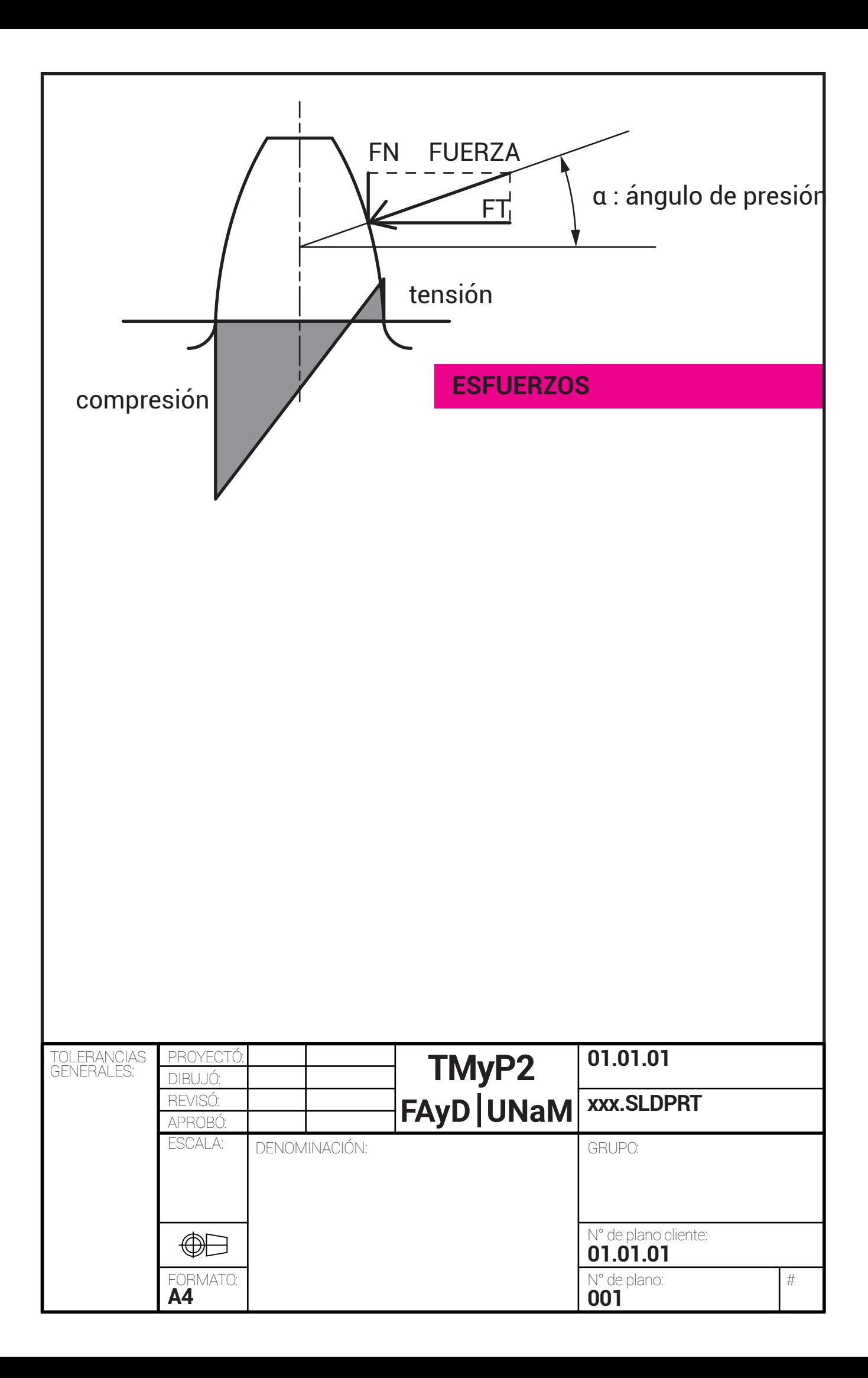

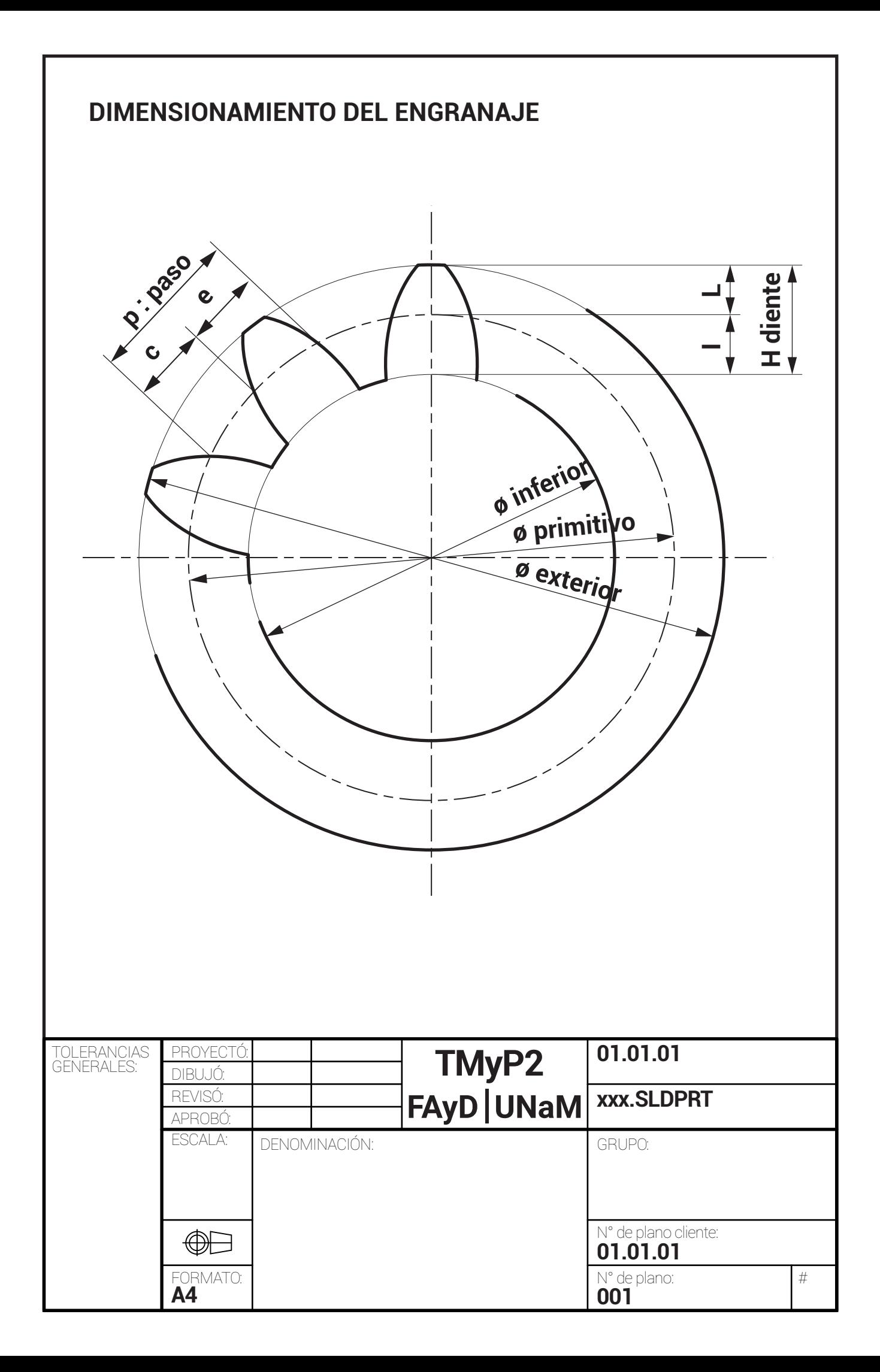

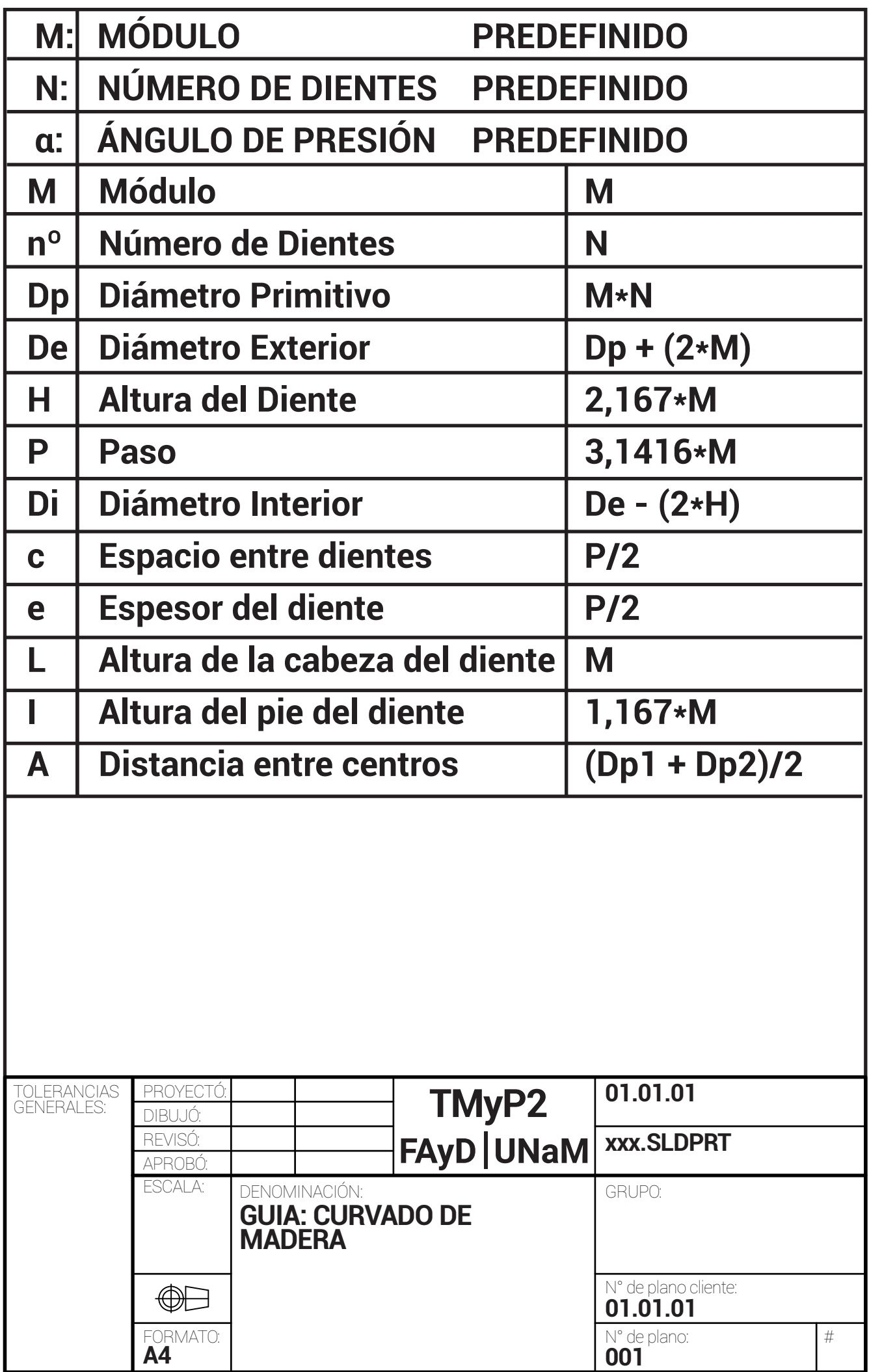

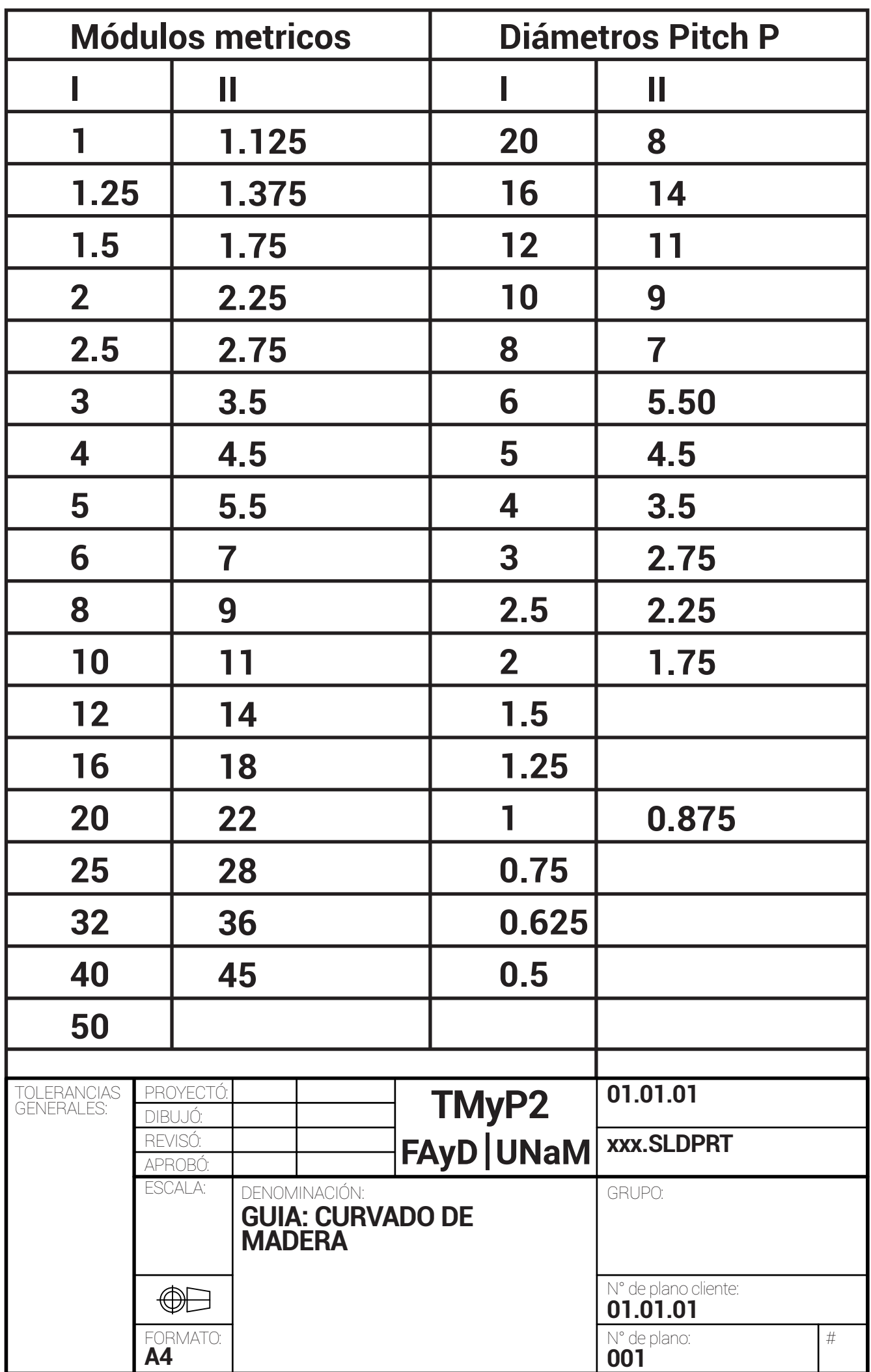

#### **TIPOS DE TREN DE ENGRANAJES**

**A///SIN FIN CORONA RELACIONES DE TRANSMISIÓN: REDUCCIÓN GRANDE; DE 10 A 60 APROX..**

**B///LINEALES RELACIONES DE TRANSMISIÓN: REDUCCIÓN O MULTIPLICACIÓN PEQUEÑA**

**C///COAXIALES RELACIONES DE TRANSMISIÓN: REDUCCIÓN O MULTIPLICACIÓN MEDIA**

**D///PLANETARIOS RELACIONES DE TRANSMISIÓN: MULTIPLICACIÓN GRANDE MULTIPLICACIÓN PEQUEÑA O INVERSIÓN DE GIRO**

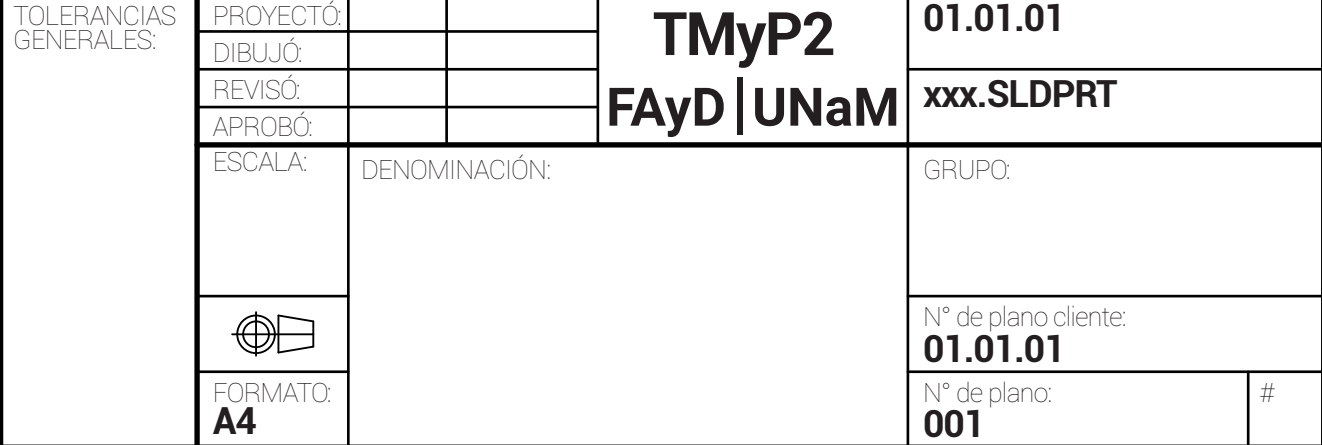

# **SIN FIN CORONA CORONA Zc SIN FIN Zsf P = M \* π (mm) ί sin fin>corona= zc/zsf = nsf/nc** zc = número de dientes de la corona zsf = número filetes del sin fin nsf = número de vueltas del sin fin nc + número de vueltas de la corona TOLERANCIAS PROYECTÓ<br>GENERALES: PIPULIÓ **01.01.01** TMyP2 DIBUJÓ: REVISÓ: **FAyD UNaM xxx.SLDPRT** APROBÓ: ESCALA: DENOMINACIÓN: GRUPO: N° de plano cliente:  $\bigoplus$ **01.01.01**

FORMATO: **A4**

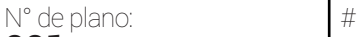

**001**

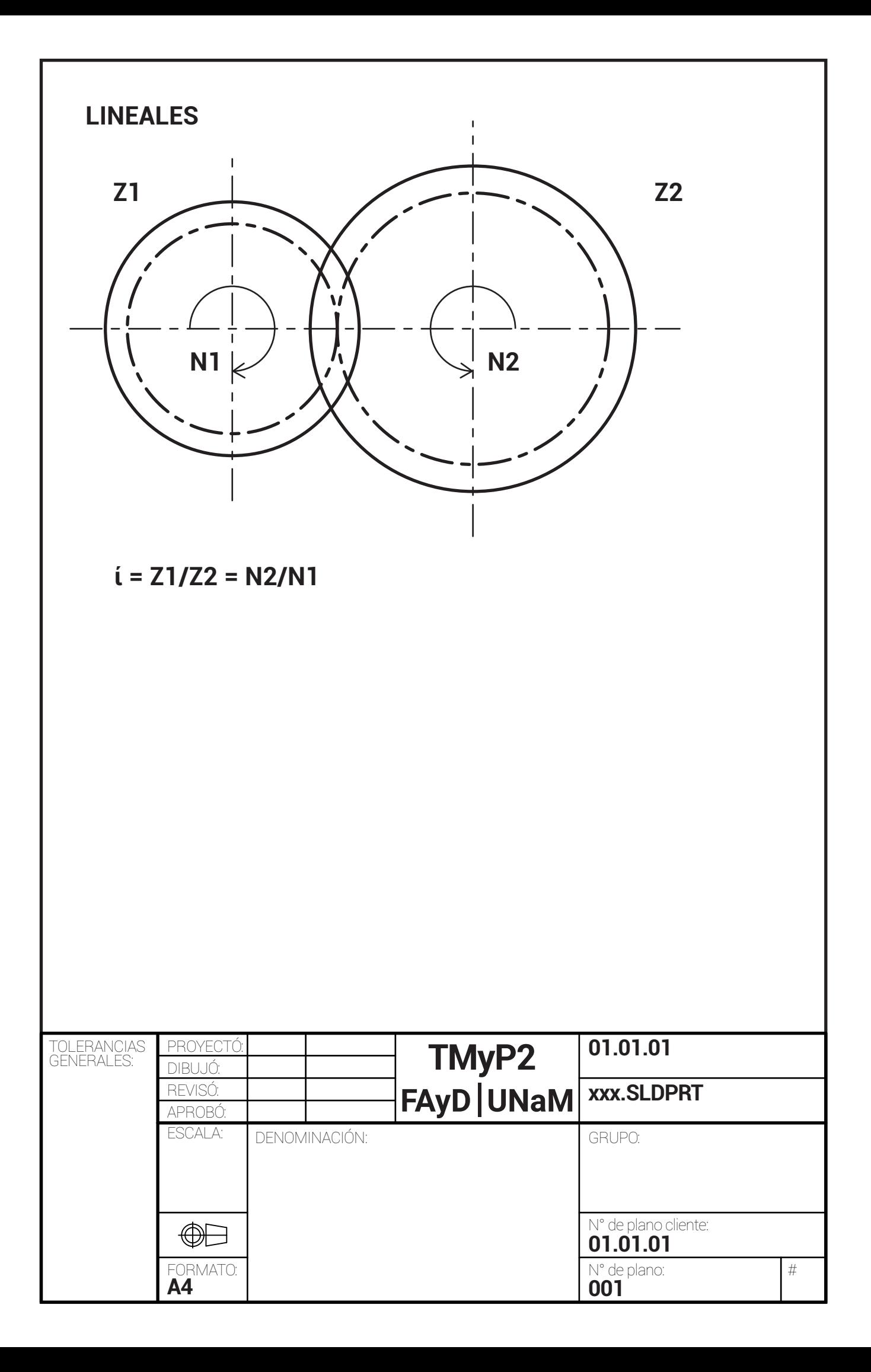

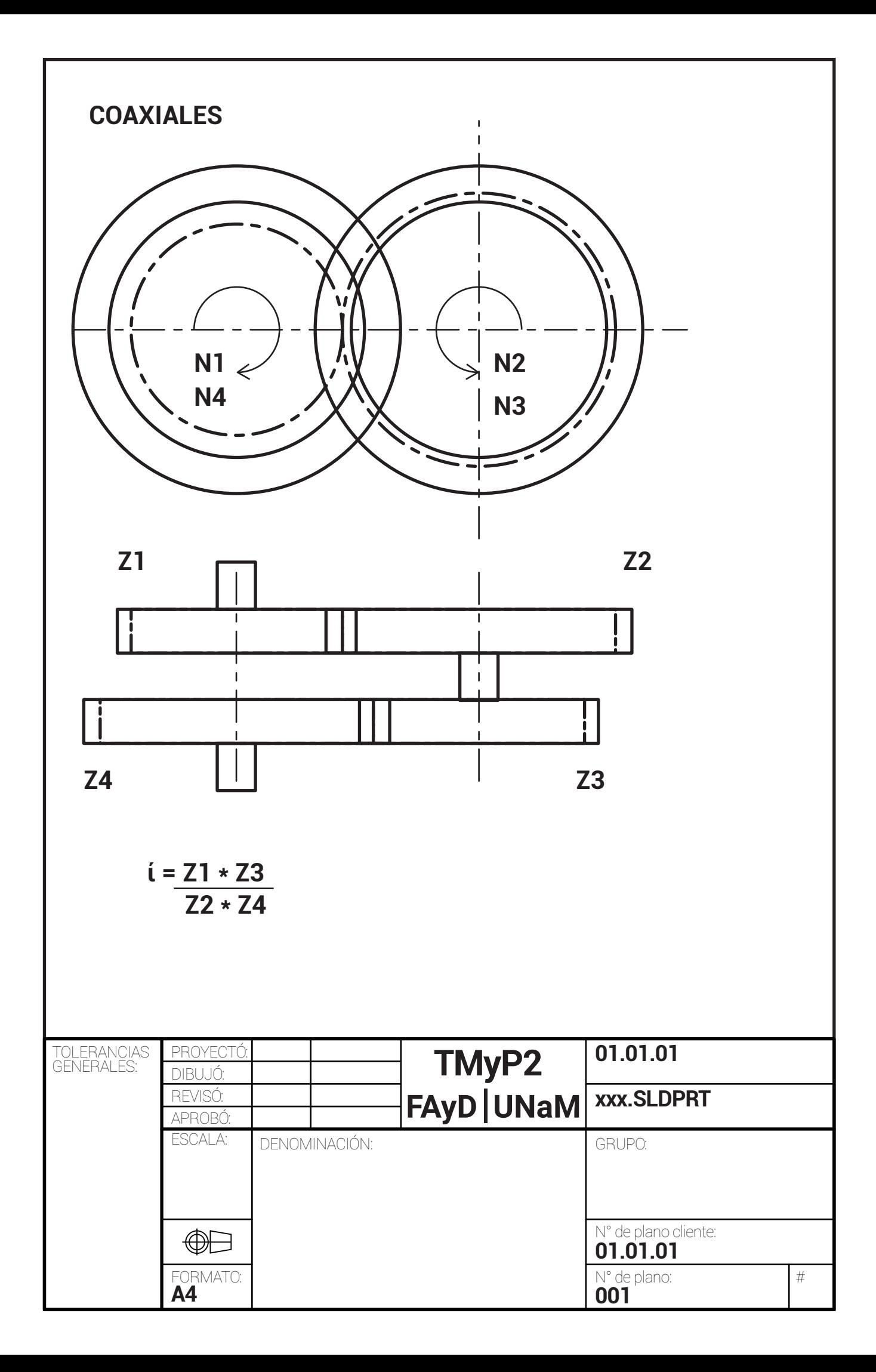

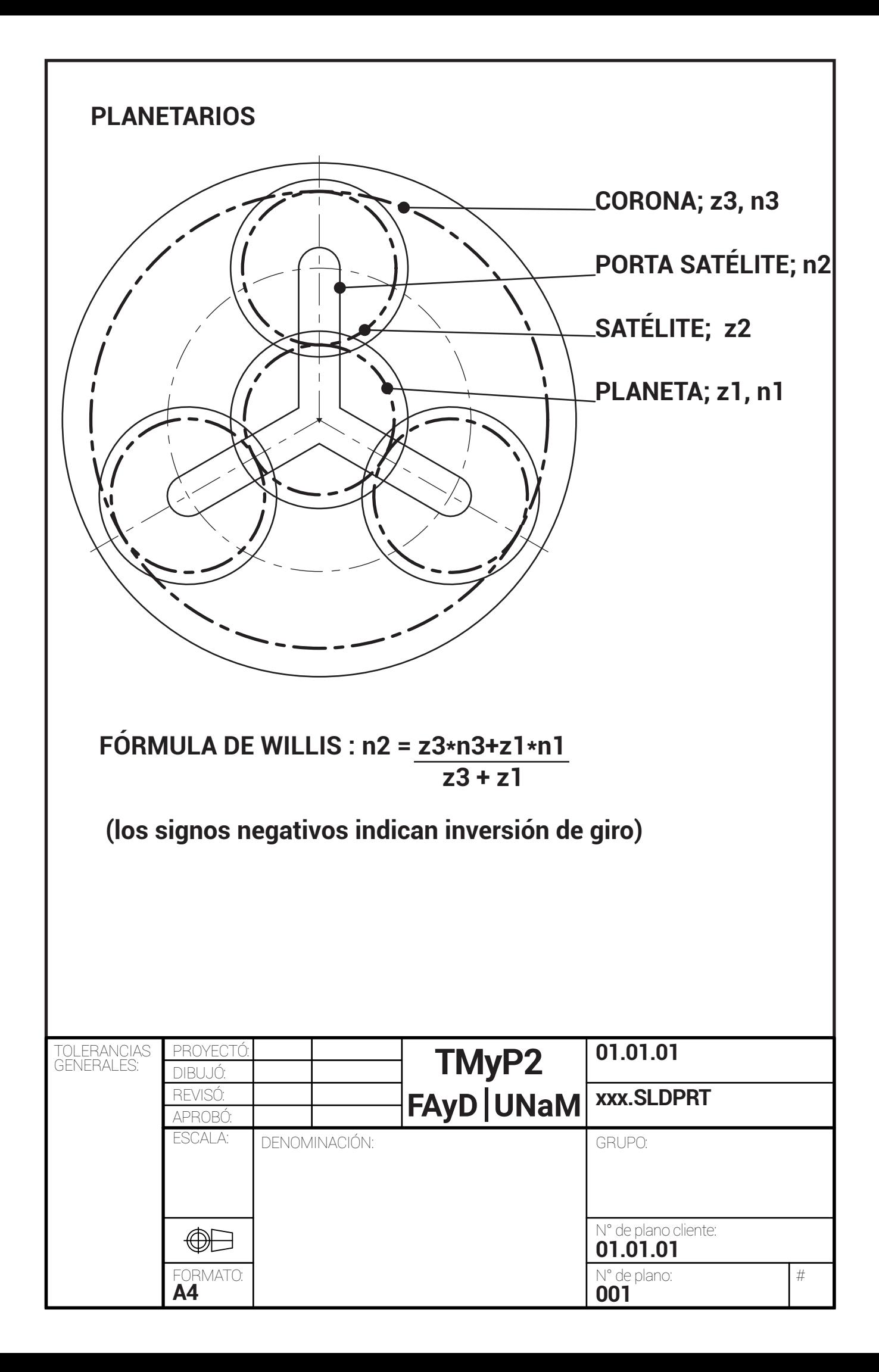

#### **FORMULA DE WILLiS**

Dicha fórmula tiene en cuenta que el movimiento de cada rueda podrá considerarse como absoluto respecto a la corona fija o relativo respecto del brazo portasatélite que es movil.

Para cada rueda corresponde considerar 1///una velocidad angular absoluta ni . 2///una velocidad angular relativa al brazo nib. 3///una velocidad angular de arrastre del brazo b o velocidad angular absoluta del brazo nb.

La velocidad absoluta es igual a la velocidad relativa más la velocidad de arrastre, por lo que obtendremos:

# $n_i = n_{ib} + n_b$

Si se supone que el brazo fijo, el mecanismo representa un tren de engranajes ordinario:

#### **i = nub = velocidad angular de la ultima rueda = nu - nb n1 velocidad angular de la primer rueda n1-nb**

nu : número de vueltas de la ultima rueda

nb : número de vueltas del brazo

n1 : número de vueltas de la primer rueda

La fórmula de WILLIS posibilita resolver los problemas que se presentan con las diferentes velocidades de los componentes.

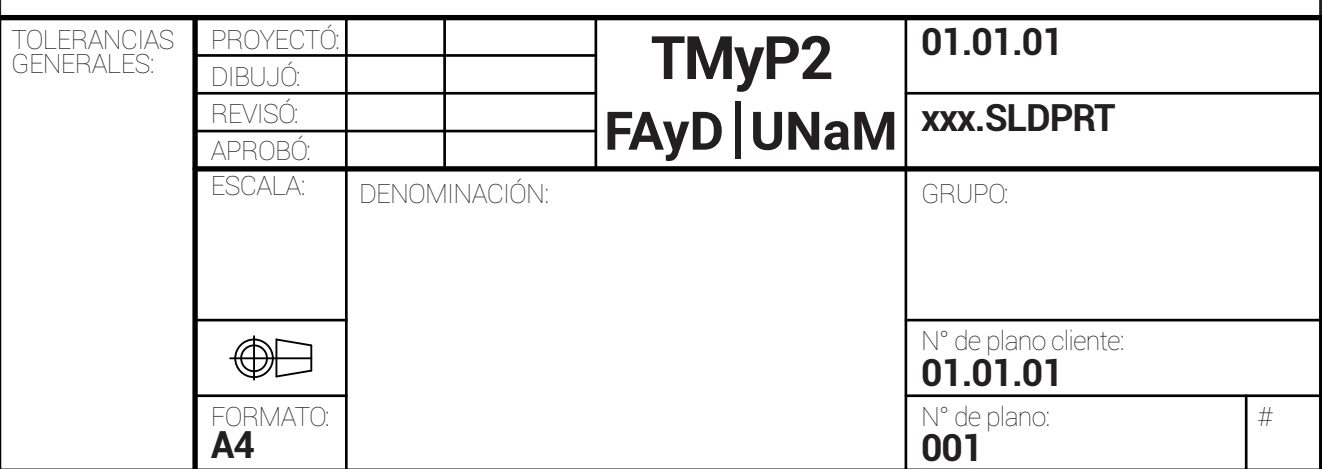

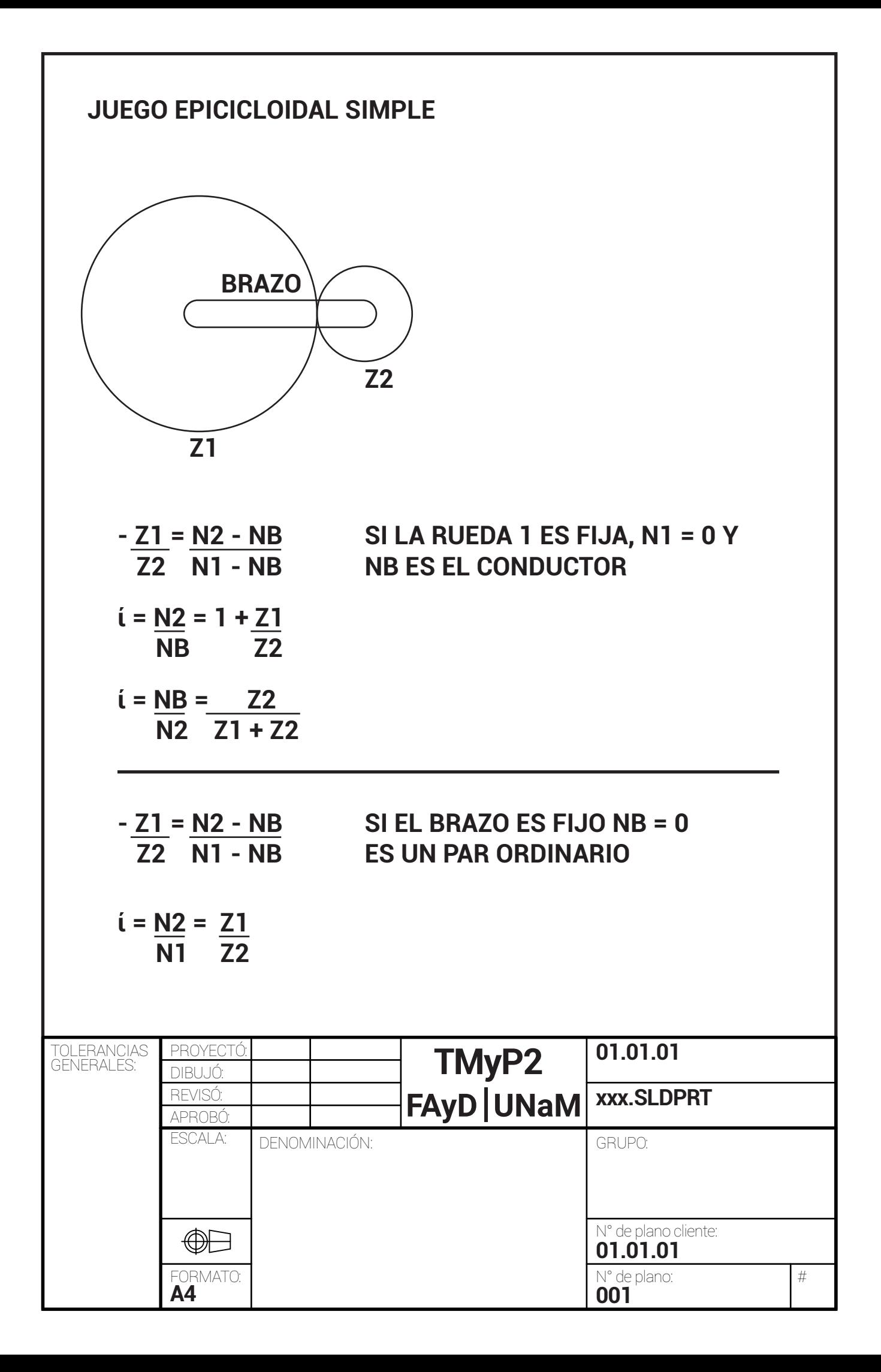

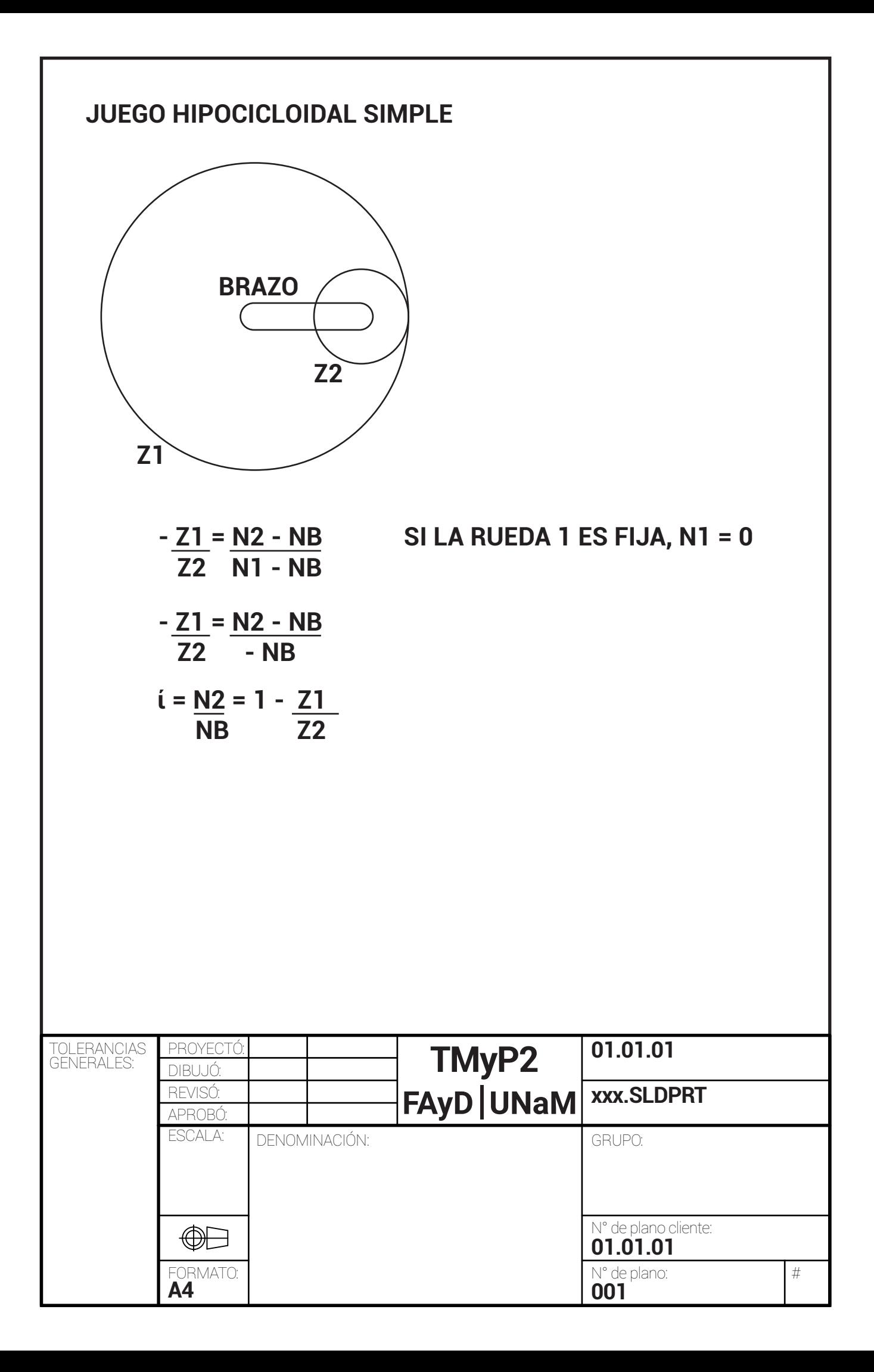

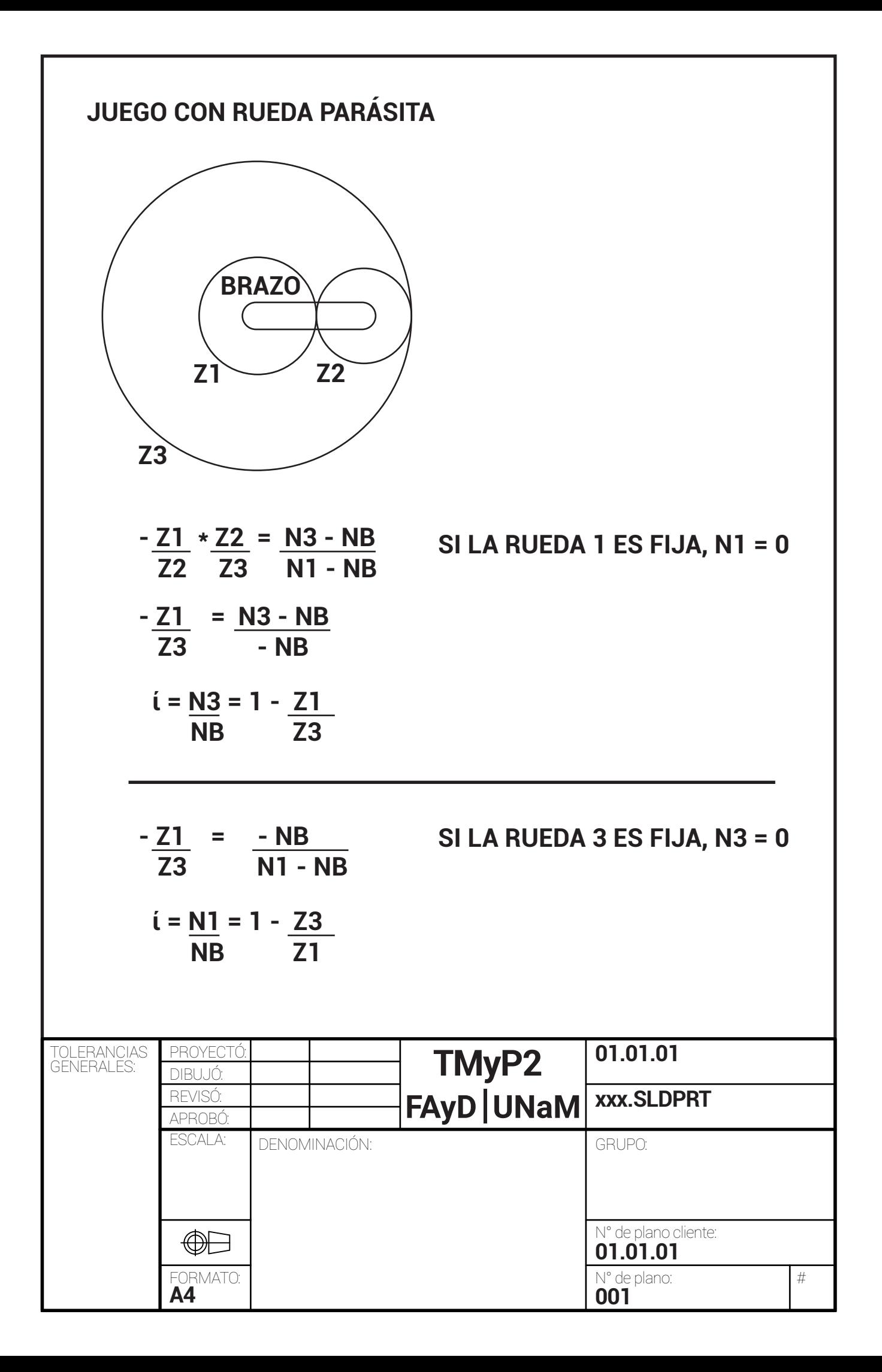

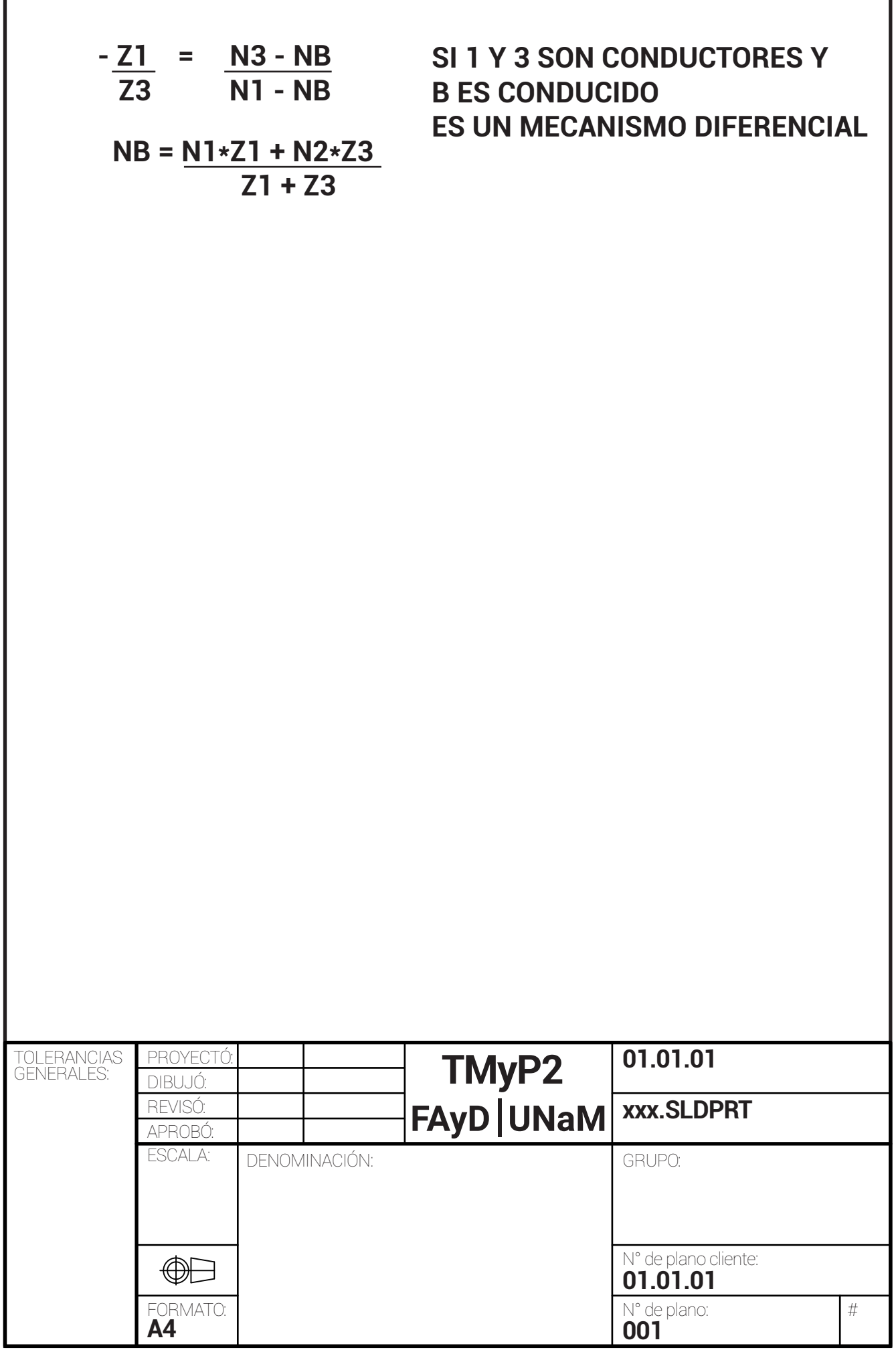

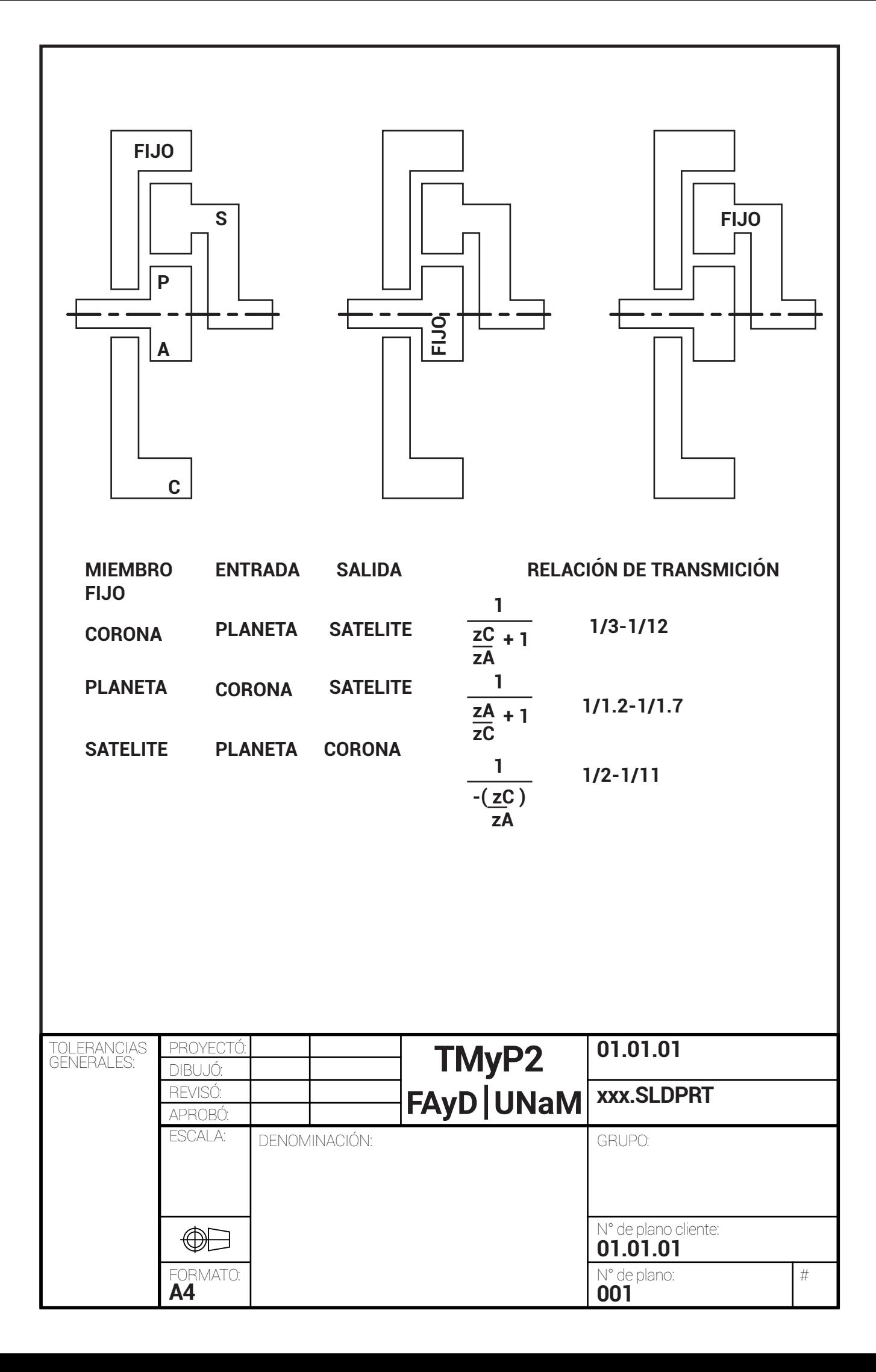